# *Cameraderie*

**The Newsletter of the NIH Camera Club, Bethesda, MD Vol. 60 (8); April 2021**

**"Avalon Fantasy Falls" By Nicolas Raymond** 

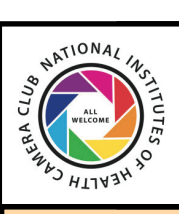

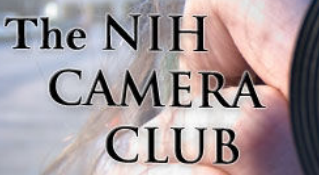

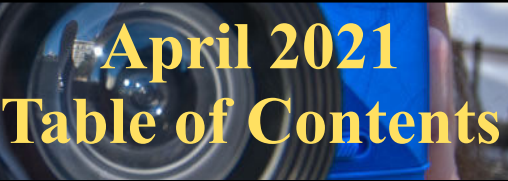

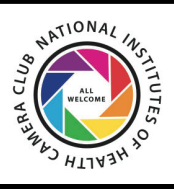

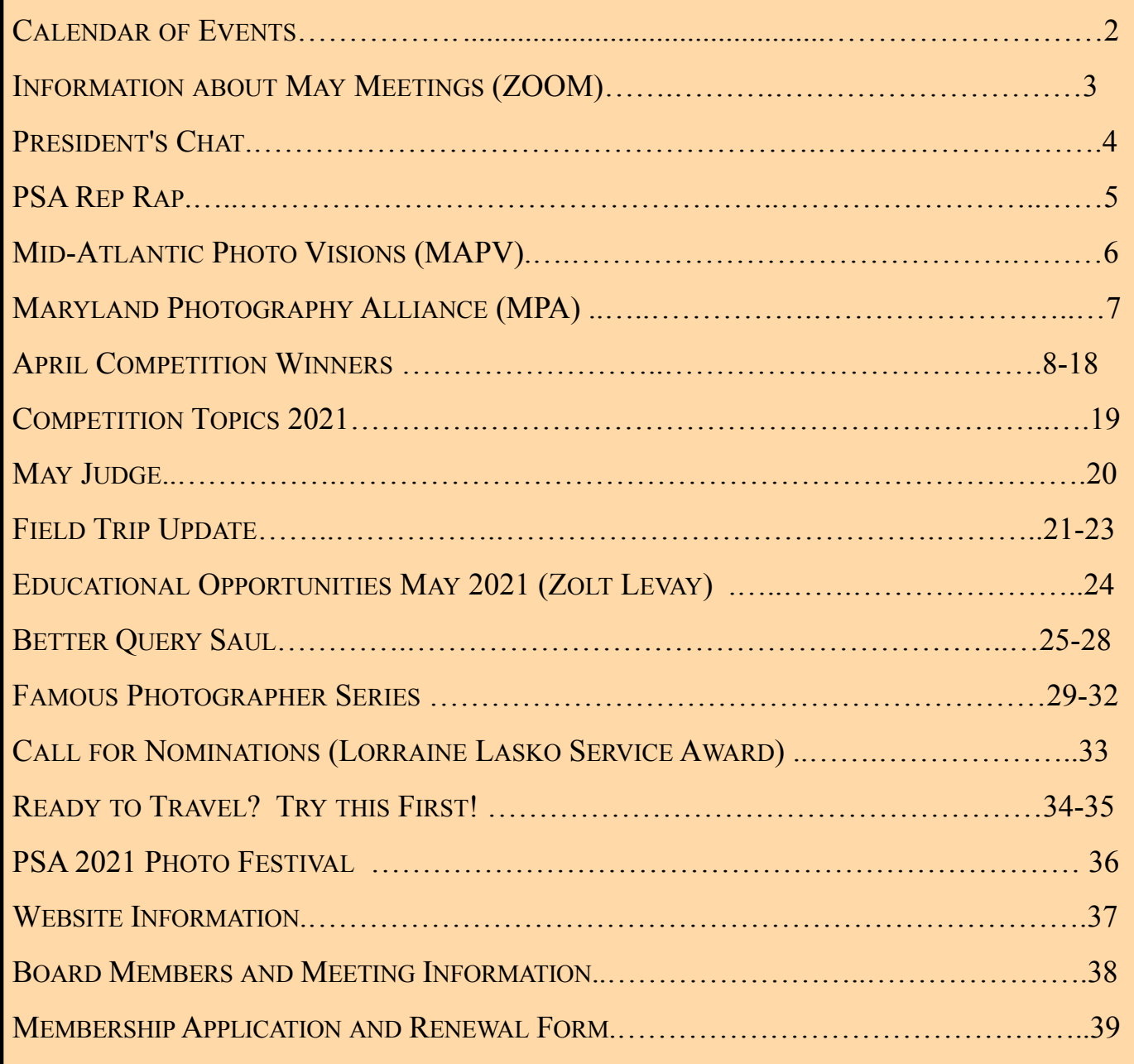

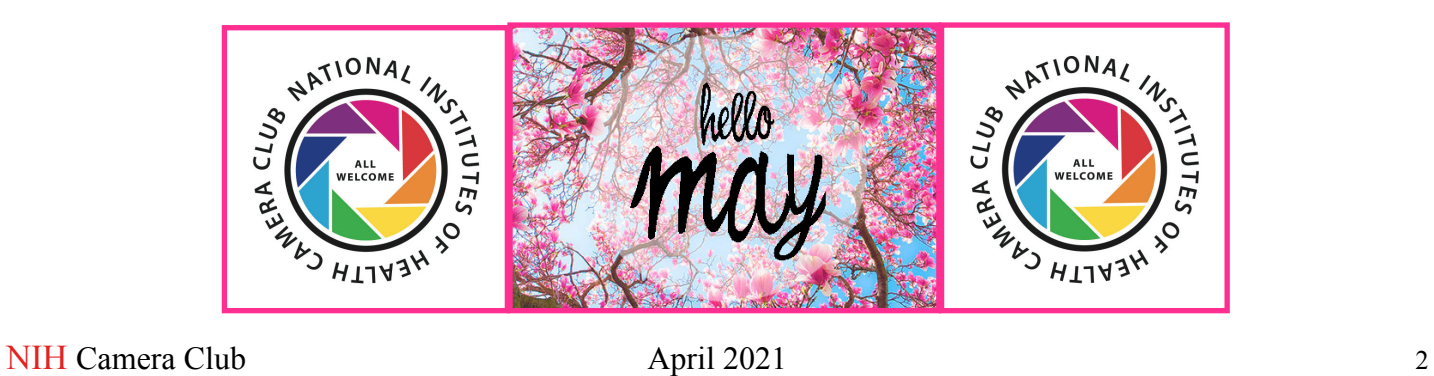

# NIH Camera Club Monthly Meeting will be held on May 11, 2021 at 7PM, on

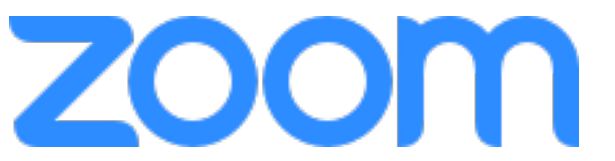

A link will be sent a few days ahead of the meeting. You do not need a video cam to participate.

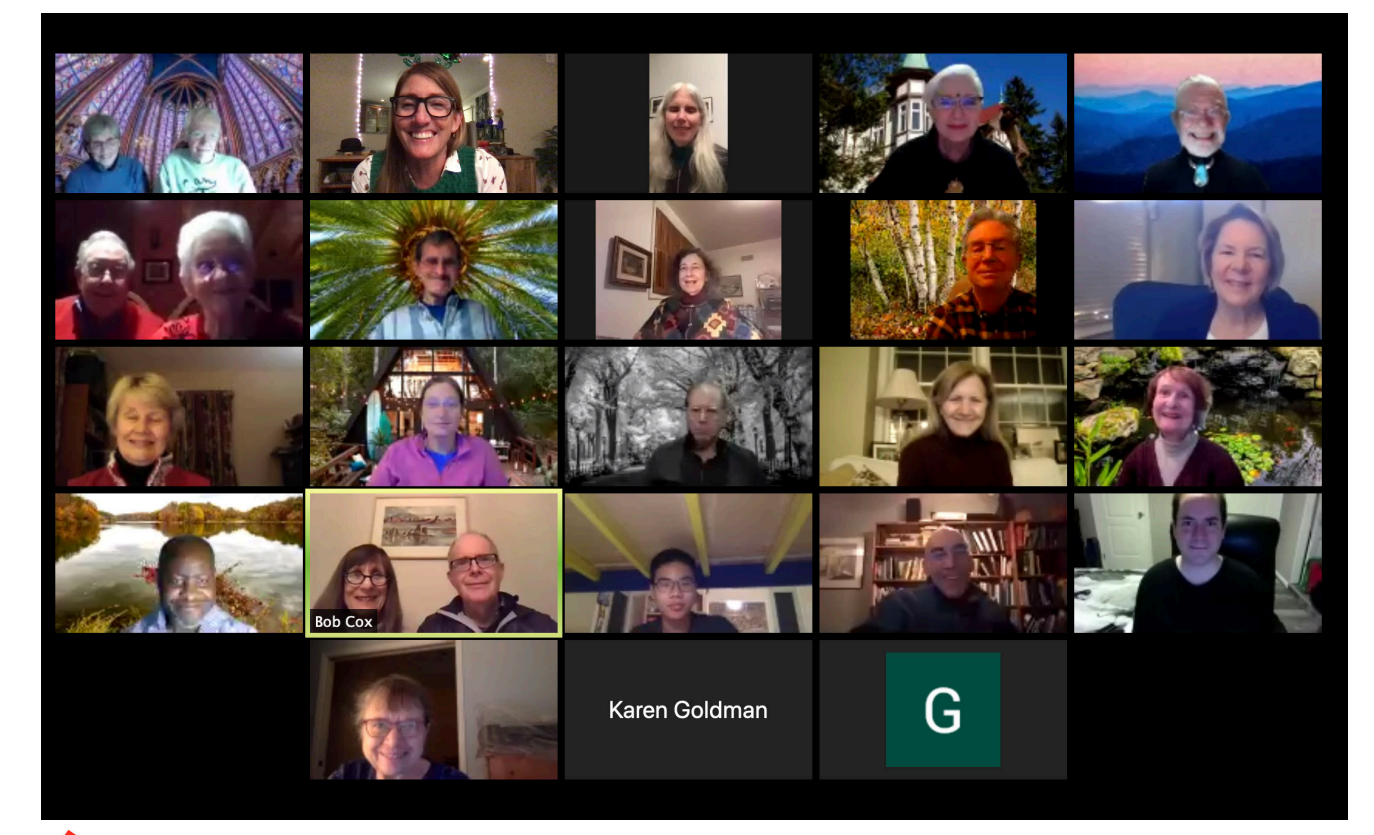

# NIH Camera Club 2021

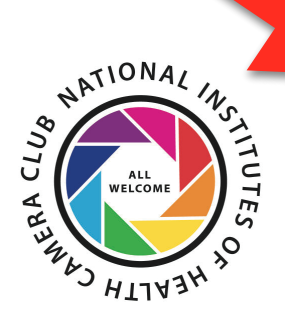

**Educational Opportunity Date of Meeting: May 18, 2021 Time: 7pm Speaker: Zolt Levay Topic: Night Sky Photography Techniques (see page 24)**

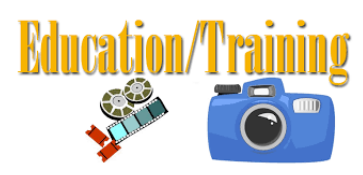

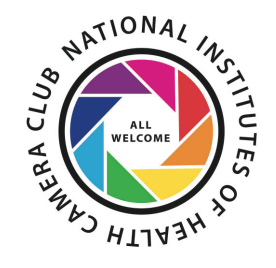

# **President's Chat April 2021 By Margaret Sprott**

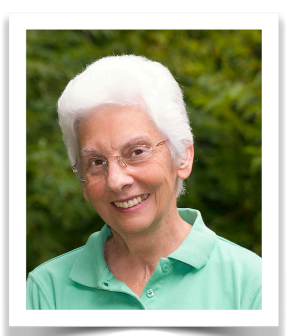

I hope most of you have gotten your vaccines and are staying healthy. It is still hard to know exactly what we may and may not do these days but things seem to be opening up a little.

We had a one hour NIHCC board meeting (via Zoom) on April 27 and I was so impressed with the board who made quick decisions and we got through the whole agenda. Minutes of the January board meeting were approved as distributed.

The major decisions were:

**Ann McDermott** and **Jim Turner** reported that NIHCC easily meets the requirements of the revised By-Laws of the Mid-Atlantic Photo Visions.

 Slate for the election in June: President-**Margaret Sprott**; VP-**Cathrine Sasek**  At the May 11 meeting members will be asked to approve dues of \$50 per person and

\$75 for two people living in the same household.

End of Year meeting will again be via Zoom.

The budget for 2021-2022, presented by **Stan Collyer**, was approved.

- The revised SOPs and Competition Rules were approved and it was decided that they can be revised as needed throughout the year.
- Secretary, **Gosia Klosek**, will announce the winners of awards and plaques at the June meeting and Gosia will ascertain whether the recipient wants them or not and if so, they will be mailed to the recipient.
- It was decided that members should attempt to login to the Zoom meeting by 6:45 so that if there is a problem, **Dale Lewis** or **Quentin Fisher** can be contacted before the start of the meeting.
- The problem of submitted images not being shown during the competition was discussed. If that ever happens to you, please notify **Jim Turner** immediately so he can investigate right away.
- **Maureen Gardne**r and **Kathleen Blake** are planning several field trips which are being well received and they welcome any suggestions for future trips.
- I found several questions on the forums and hope that many of you will give your opinions about the questions being asked.
- Be sure to read and refer to the newsletters produced by our very competent editor, **Diane Poole**. They contain information that will help you to take full advantage of club activities.
- I have been very happy with the improving weather and am looking forward to more hikes and weeding, and maybe even some vacation trips. Hope you are too.

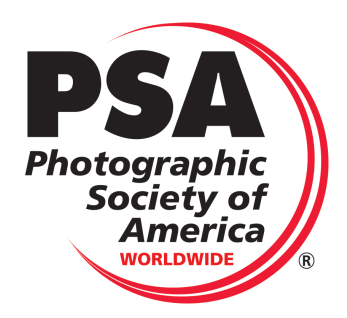

# **PSA Rep Rap April 2021 By Dick Sprott**

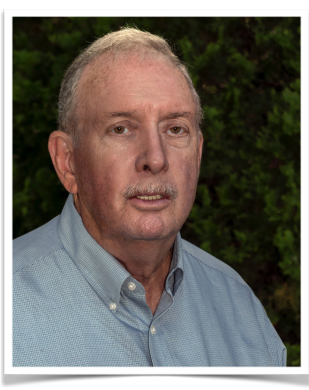

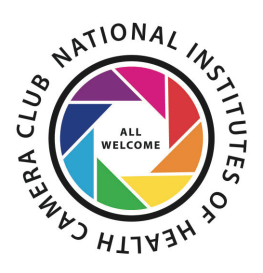

I recently got an enquiry from an NIHCC member about the 2021 PSA Photo Festival. Registration for the festival opened April 15 along with sign up for tours. Tours are, or have been, filling up fast. The essence of the member's question was "How come? How can PSA open registration for an event that may not occur?" A fair question at this time since we have no idea what will be happening with the pandemic in October. The problem is that waiting for a better grasp of the situation would leave no time for planning. In order to have the event IF that becomes possible means that the planning must take place now. Hotel arrangements needed to be made, tours booked and speakers arranged. That has now taken place. You can register now and be assured that your credit card will not be charged until July 1. If the Festival is canceled you will obviously get a full refund of any fees you have paid. Registering now gives you a better chance to get the tours you want. Registering before May 31 gets you a \$25 Early Bird savings.

Rapid City and South Dakota in general are probably new to most NIHCC members. It is a fascinating, but out of the way, place for photography and the tours are designed to let attendees see and photograph some of the most interesting features of the area. These include Badlands National Park, Mt. Rushmore, train rides, a Chuckwagon supper and show, and garden tours. While the Festival starts October 6th, the tours begin October 4th and run through the 8th. Margaret and I have been to this area several times and found badlands park spectacular and Mt. Rushmore less so, but

maybe worth one trip in a lifetime. We also recommend getting a rental car (or driving to the festival) so that you can find the places you like with enough time to really explore without being bound to the tour schedule. This might make you more comfortable than riding a bus if Coronavirus still concerns you; another reason to drive rather than fly, though the tradeoff between flying vs. staying in motels on the drive is not completely obvious.

Whether you decide to go or not, it is fun to finally begin to look forward to being able to travel and photograph a new and interesting area. If you are not a PSA member, now is the time to join. It makes registration \$80 to \$125 cheaper depending on when you do it and thus pays for your membership. There is a special membership offer in place for 2021 of a five year digital membership for \$180 (\$36/ year) which is essentially 5 years for the price of 4.

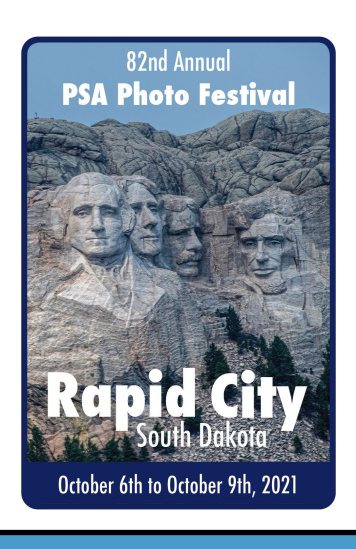

# **Mid-Atlantic Photo Visions April 2021 By Ann McDermott**

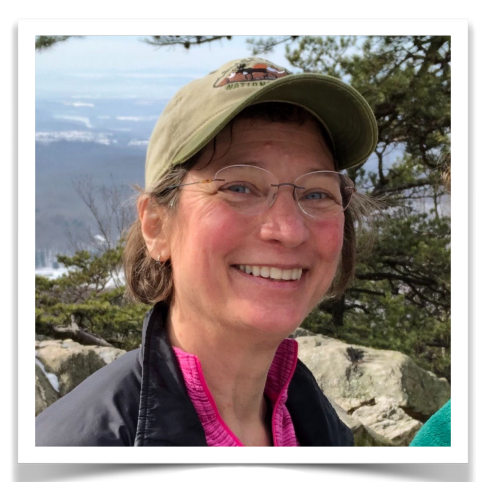

Hi Fellow Club Members,

In case you missed the announcement in last month's edition of the newsletter, Mid-Atlantic Photo Visions (MAPV) will be virtual again this year. We are planning some excellent sessions for you and will provide more details on the website when they become available.

The mission of MAPV is to promote and advance the appreciation of photography in the Mid-Atlantic Region and elsewhere. We want to encourage the participation in photography by individuals with all levels of experience and all areas of photographic interests.

With that mission in mind, we bring you the following each year:

- Educational sessions and workshops
- Photo competitions
- Expo

The event takes place November 5-7, 2021. That's a long way off still, but I'm giving you all the details now so you can begin taking photos. As a member of NIHCC, you are eligible to enter photos in the competitions. There is no cost to enter and only members of camera clubs that are members of MAPV can enter.

So, get out there and get shooting or start refining your existing images to get them ready to submit. Here is a list of this year's competition and categories:

**Student Competition:** Submit photos May 15-31

**Nature Competition:** Submit photos Mid-August through Mid-September

- Birds
- Wildlife
- Macro/close up/other
- Water
- Landscapes
- Flora other than macro

**Photo Art Competition:** Submit photos Mid-August through Mid-September

- Architecture/Agriculture/Industry
- Abstracts/Altered Reality
- People
- Studio Photography
- Sports/Action/Adventure
- Other

Visit the MAPV website to learn all the rules and also see entries from last year.

If you have any questions, please don't hesitate to contact me. My email is listed in the members area of the website and I'm also the person who sends you all of the meeting reminders.

#### Ann

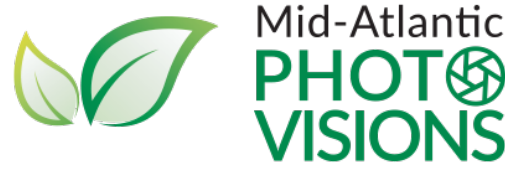

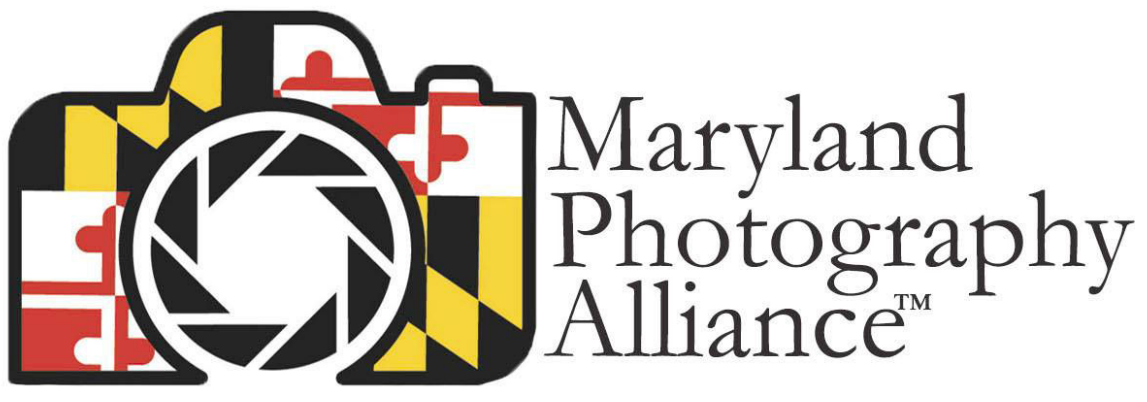

Welcome to the MPA Facebook Group  $mpa(\theta)$ mdphotoalliance.org mdphotoalliance.org

# Subject: Do You Know the Categories for MPA's 5th Annual Contest?

The date for submitting is still months away and that gives you plenty of time to go through your library of images and to photograph new ones. There will be plenty of competition this year from photographers in the Maryland Photography Alliance's (MPA) 26 clubs! Plan ahead and submit your best images!

Do you know the categories? The contest is FREE to enter and you will be able to submit two (2) images in one or two of the following categories:

- People in Action
- Maryland Highways and Byways
- Animal Life
- Elegant Imperfection

For a definition of the categories, or to learn more information about the contest, please go to <https://www.mdphotoalliance.org/2021-photo-contest>

Questions should be sent to [mpa@mdphotoalliance.org](mailto:mpa@mdphotoalliance.org)

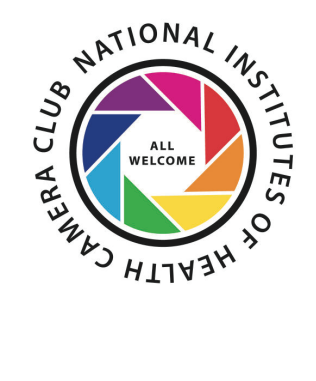

# **Competition Winners April 2021 Water**

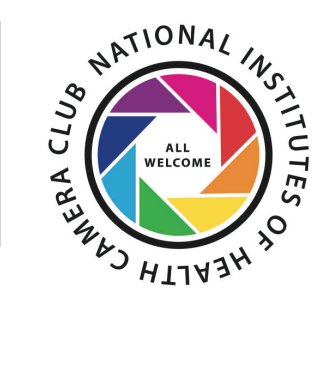

### **Novice Monochrome**:

1st - Snow Arches - Maureen Gardner 2nd - Calm Creek - Rhina Cabezas

### **Advanced Monochrome**:

1st - Frozen Waterfall - John Norvell 2nd - Night Rain - Coriolana Simon 3rd - Stormy Beach - Stan Collyer HM - Wet Face - Dale Lewis HM - Anything for a Photo - John Norvell HM - Water Falls - Peter Dunner

### **Novice Color**:

1st - Ice Flow One - Maureen Gardner 2nd - Ice Flow Blue - Maureen Gardner 3rd - Water Droplet - Goutam Sen

### **Advanced Color**:

1st - The Creek - Diane Poole

2nd - Autumn Colors - Stan Collyer

- 3rd The Power of Water Peter Dunner
- HM Moss Machine Falls Nicolas Raymond
- HM Waves in Gold and Blue Gosia Klosek
- HM Avalon Fantasy Falls Nicolas Raymond
- HM Cold Boaters John Norvell
- HM Spray at Makena Beach Maui Karen Goldman

### **Novice Monochrome**

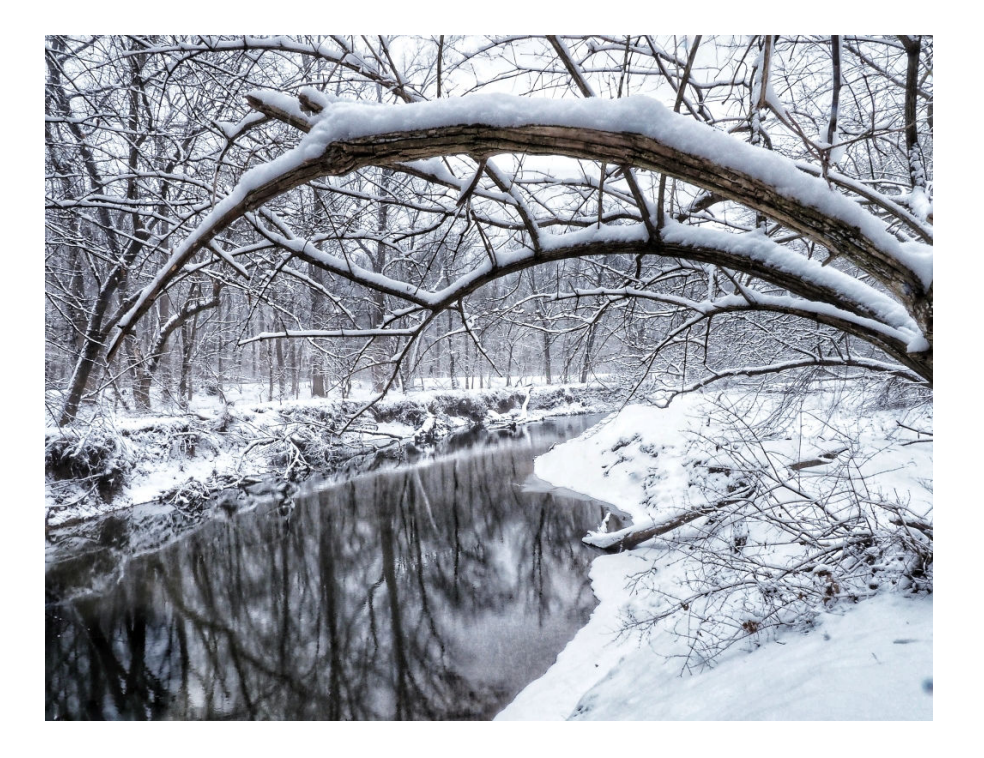

#### **First Place: "Snow Arches" By Maureen Gardner**

In late January, this scene was a lovely gift in Rock Creek Park, easily framed, quietly waiting for me. F22 1/60s 12mm ISO 1000

#### **Second Place: "Calm Creek" By Rhina Cabezas**

One day, while heading back home, I saw a few creeks along Beach Dr. in Rockville Park. I came back during the weekend, and took a few shots using a ND filter. In this image, I loved how the water was flowing quietly among the big rocks, as well as the contrast in colors after converting it to B&W. ISO 100, 61sec., f/22.

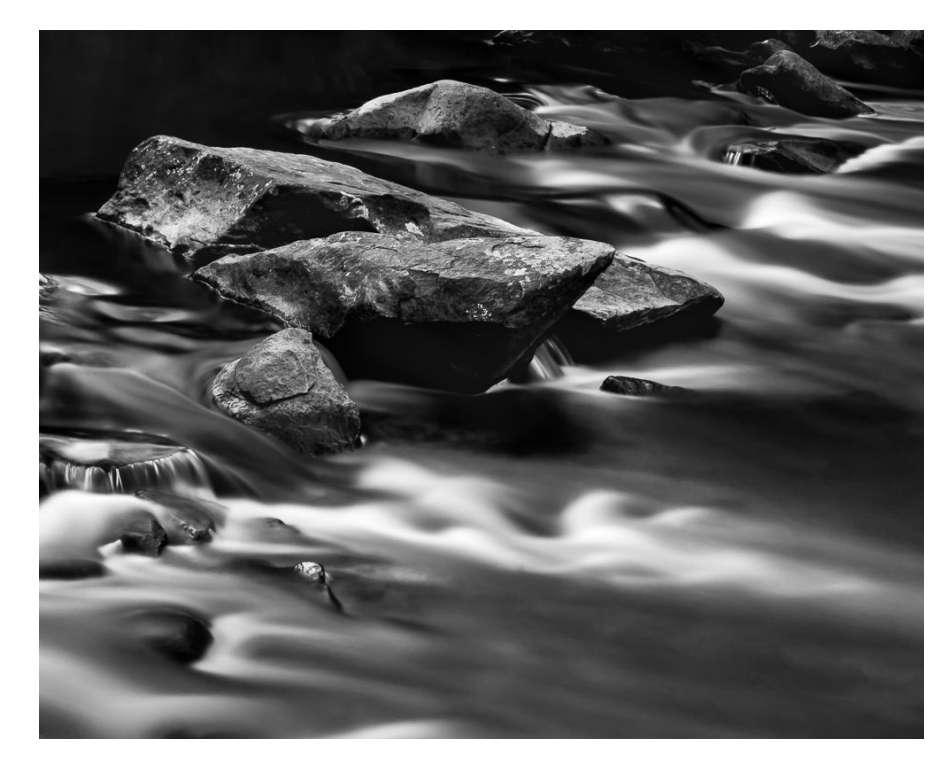

### **Advanced Monochrome**

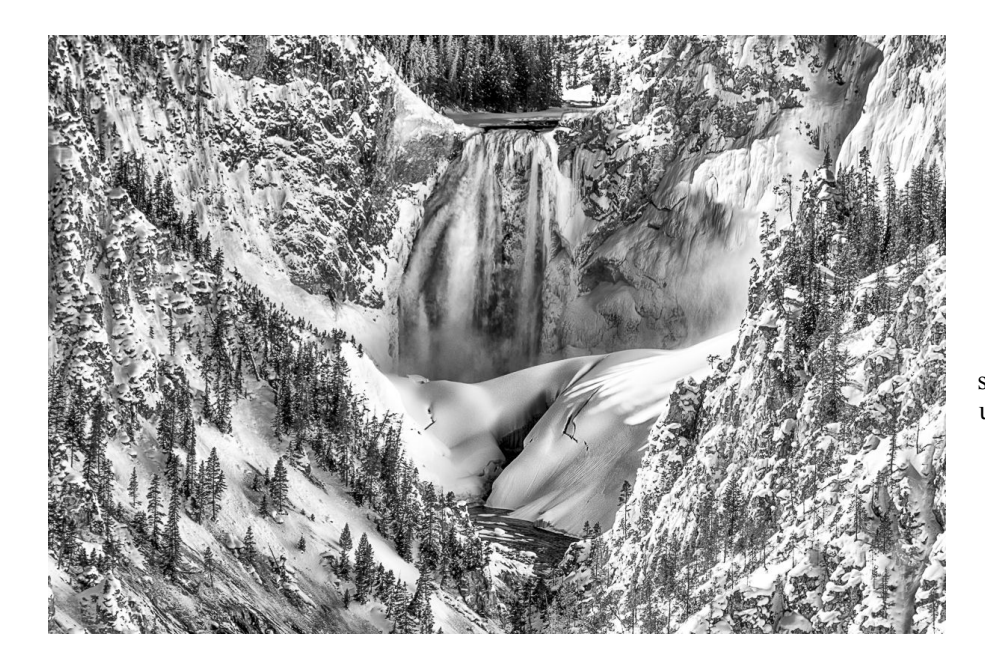

#### **First Place: "Frozen Waterfall" By John Norvell**

On a winter trip to Yellowstone, we visited the Yellowstone River Falls. We had seen it several times, but never in winter. The falls were frozen into spectacular shapes with many shades of light and shadows. We were at an observation point across the canyon and I made several images with standard lenses that show the canyon walls and then used a telephoto to emphasize the falls. I processed the image initially in color, but then switched to

B&W to emphasize forms and shapes.

#### **Second Place: "Night Rain" By Coriolana Simon**

 For several summers, I planted different varieties of daturas. Shown here is the single blossom, white variety, but the flowers can also be found in yellow, peach, or deep purple and white. In the tropics, they are perennials, but are annuals in our climate. The datura holds great fascination for me, and they seem infused with a kind of magic. The plants are highly toxic and hallucinogenic – roots, stems, leaves, blossoms, and the nectar with its overpowering perfume. In various cultures around the world, shamans skillfully use the datura to transport them to other realms. I, however, wouldn't dare touch the plant with even one finger. They bloom at night, slowly at first, but can pop open with an audible puff. By midday the next day, they've expired. I've spent many summer nights – here, in the rain – watching my daturas open and catching their alluring qualities in my camera. This image was made with my trusty old Canon 5D Mark II and a Canon 180mm macro lens, mounted on a Really Right Stuff tripod. The exposure was 1/125 sec at f/ 29 with an ISO of 400. Critical for my night closeups is a small, hand-held LED panel.

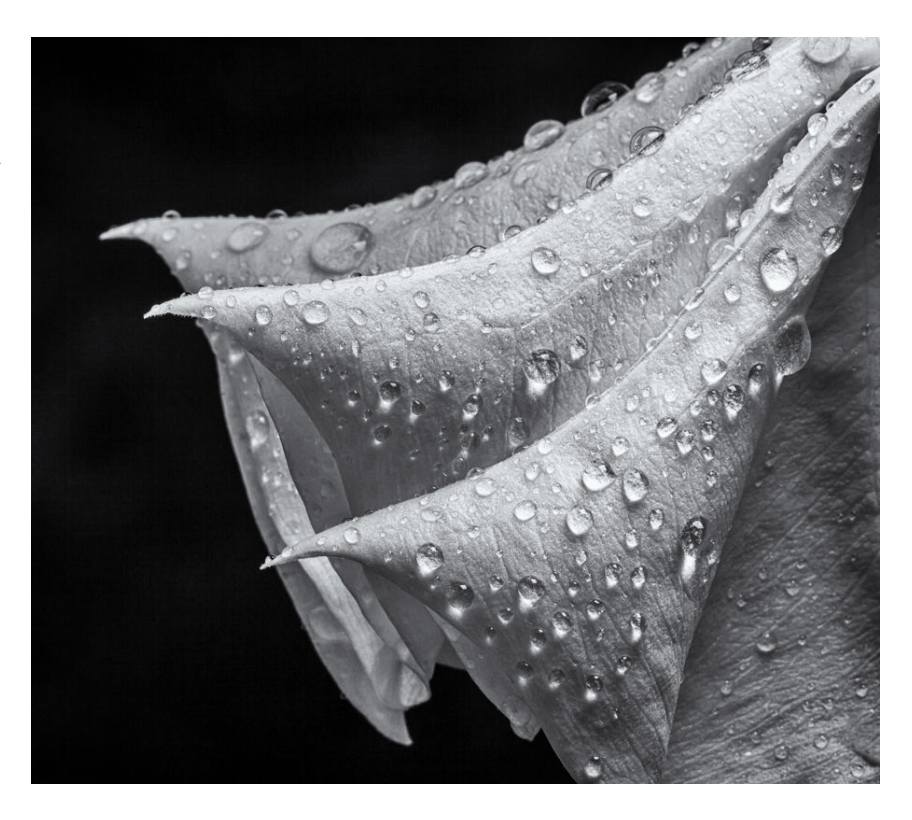

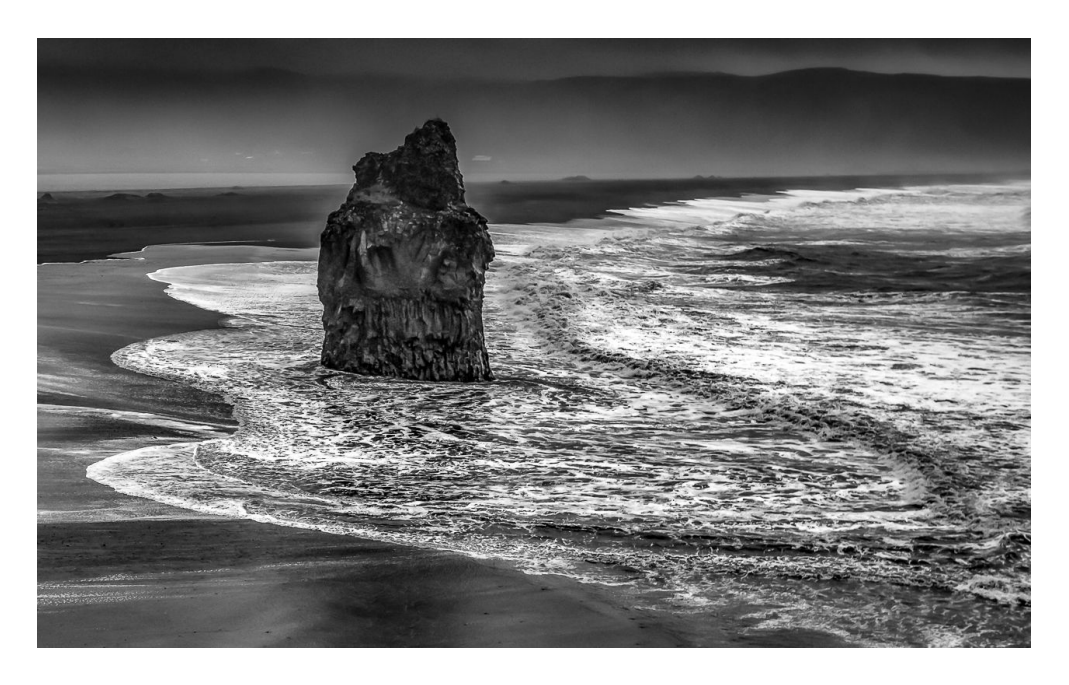

### **Third Place: "Stormy Beach" By Stan Collyer**

A few years ago I was on a photo tour In Iceland when the remnants of Hurricane Michael blew in. We had a week of crummy weather, with wind blowing so hard at times that waterfalls were literally falling sideways. This is a pretty famous rock formation that many guides take visitors to. It's called Eagle Rock in English, but if you try to pronounce it in Icelandic the locals will laugh at you.

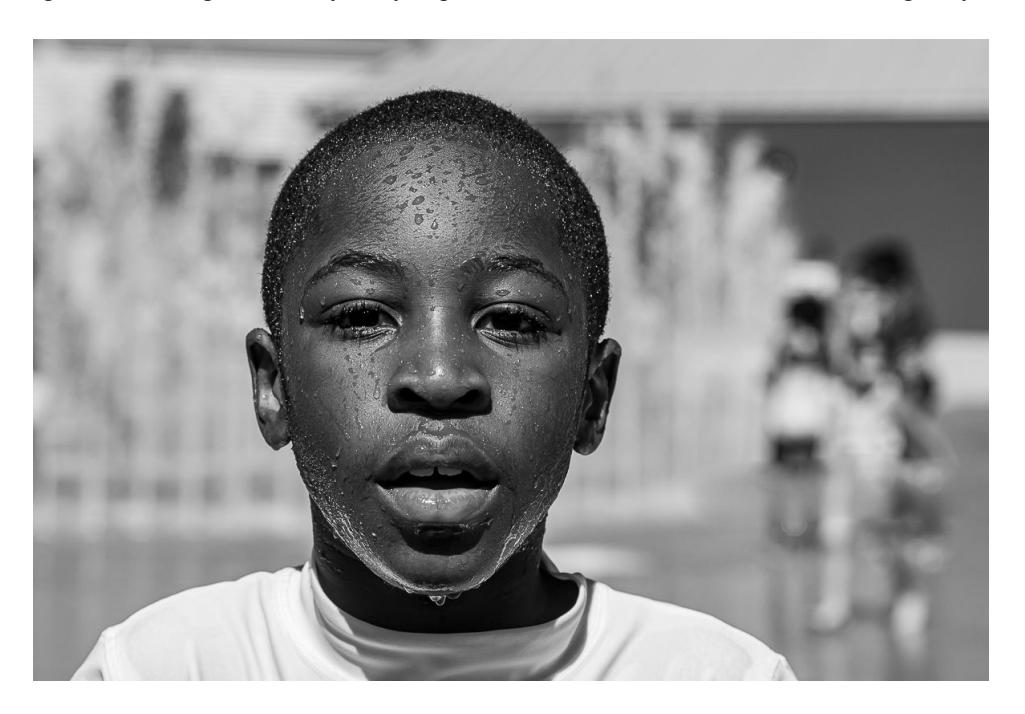

#### **HM: "Wet Face" By Dale Lewis**

I photographed my son at the South Germantown Splash Park several years ago. He was having so much fun walking through the fountain of water with his friends. I love seeing the water dripping from his face. This is one of my favorite photos. The image was processed in Lightroom and converted to Black and White. The photo was taken with a Canon EOS 6D camera and lens 70-200 mm F/2.8L IS II USM. Setting: ISO 100, 1/800 sec, F/5.6, 70 mm

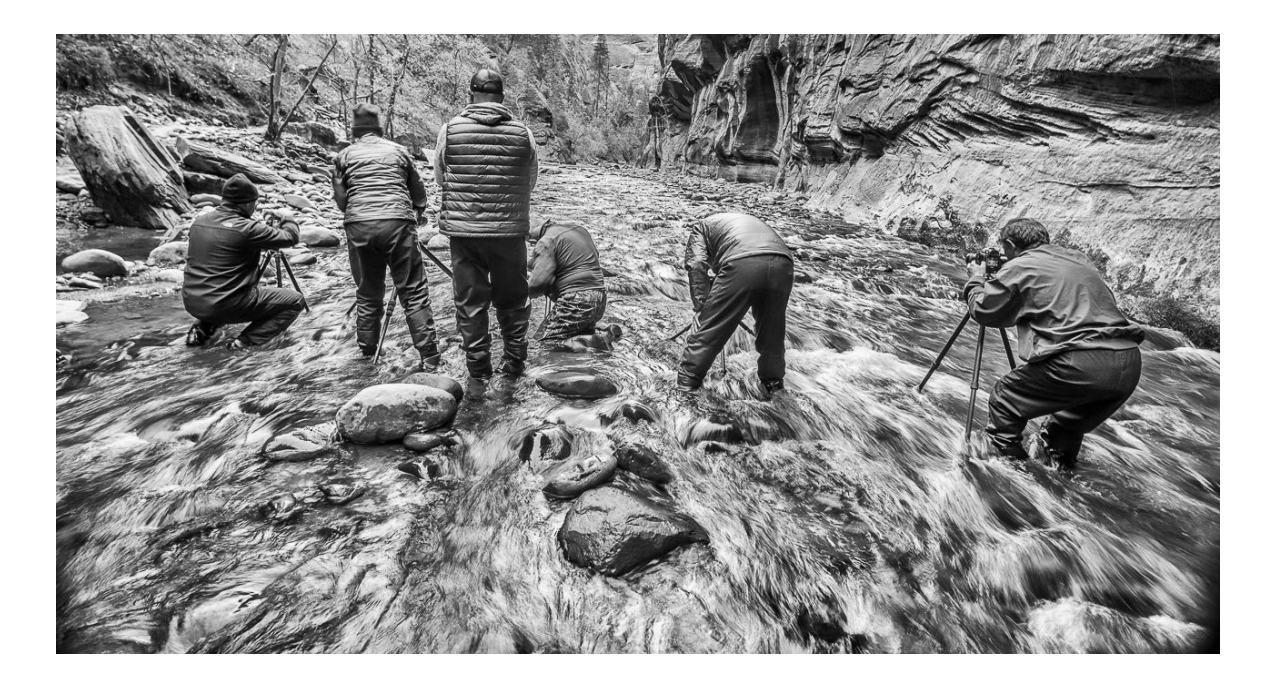

### **HM: "Anything for a Photo" By John Norvell**

We went to Zion National Park with a photo group to capture the fall colors along the Virgin River. On the last day of the tour, we hiked down the canyon in the river to photograph the rapids and steep canyon walls. We set up our tripods in the very cold river for views of rapids. After several photos, I moved back and used a wide-angle lens to make a photo of the group of photographers struggling in the cold river.

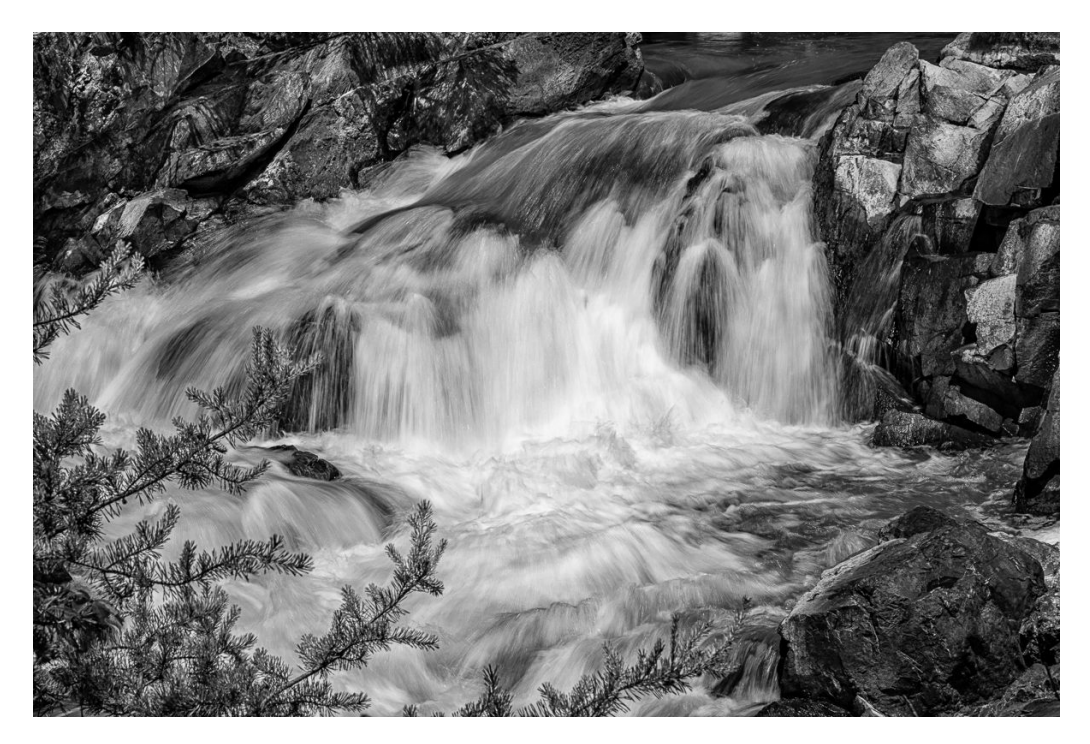

### **HM: "Water Falls" By Peter Dunner**

Using a neutral density filter I wanted to capture the flow of water, not stop action. I found the additional elements of rocks and a tree branch appealing even though it might "break" some rules.

### **Novice Color**

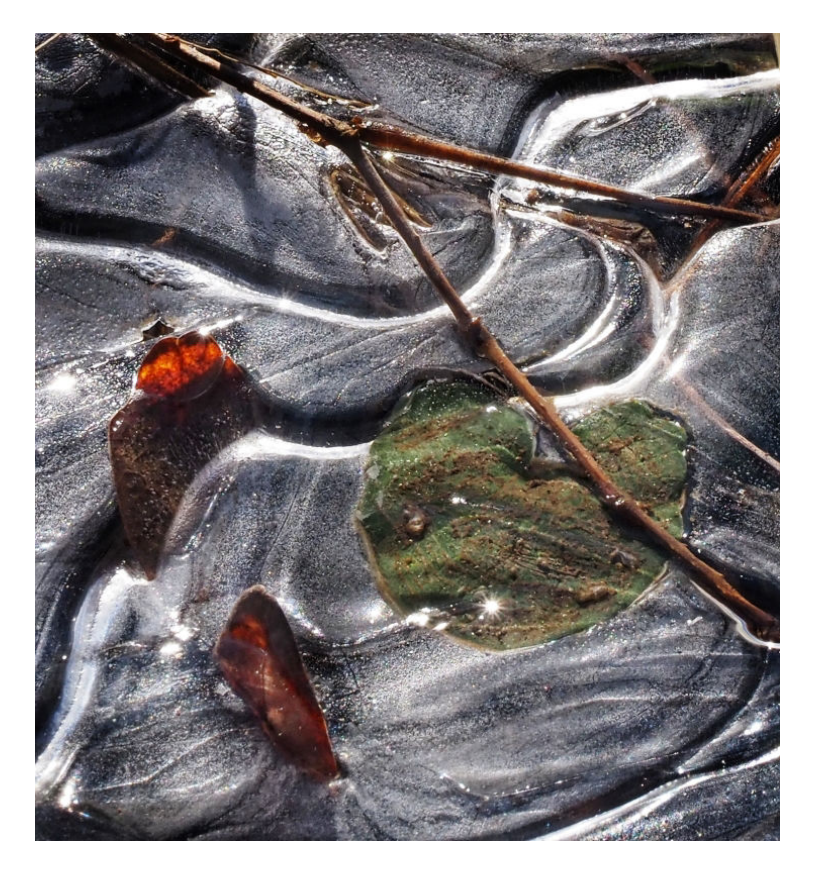

#### **First Place: "Ice Flow One" By Maureen Gardner**

Puddles of water in Rock Creek Park flash froze one windy day last December, creating odd flowing icescapes. F16 1/200s 100mm ISO 640

### **Second Place: "Ice Flow Blue" By Maureen Gardner**

Taken the same day as Ice Flow One. In judging, Dick asked if he was seeing noise or small bubbles in the ice. Until I looked at the settings to write this up, I assumed it was bubbles. But yikes, when I saw the ISO, I guess it was also noise. I have so much to learn. :-) F16 1/200s 100mm ISO 5000

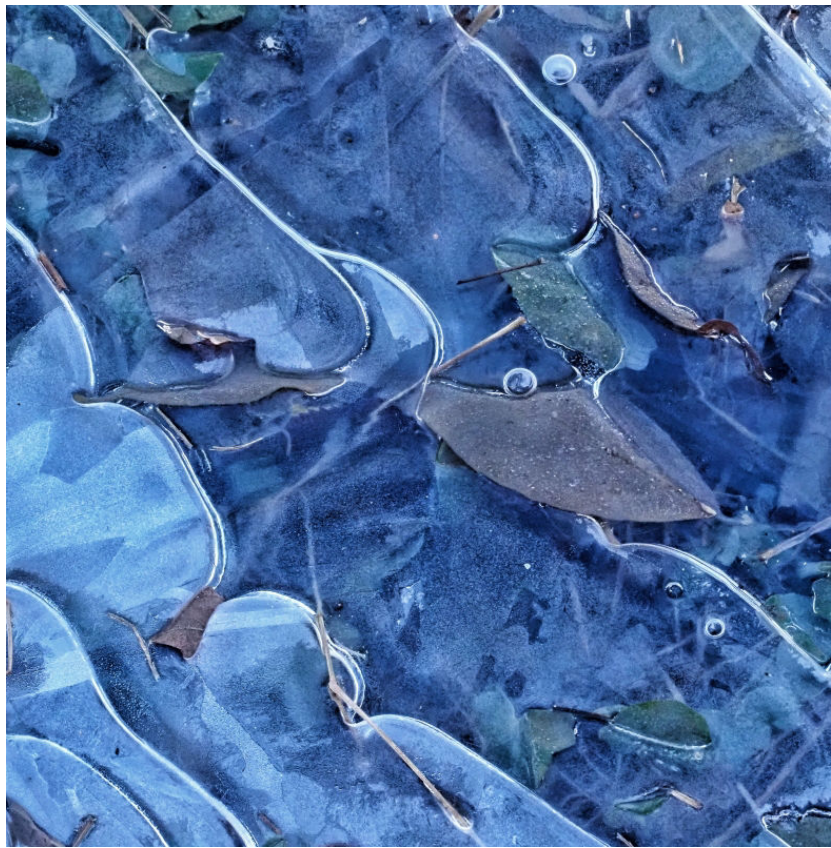

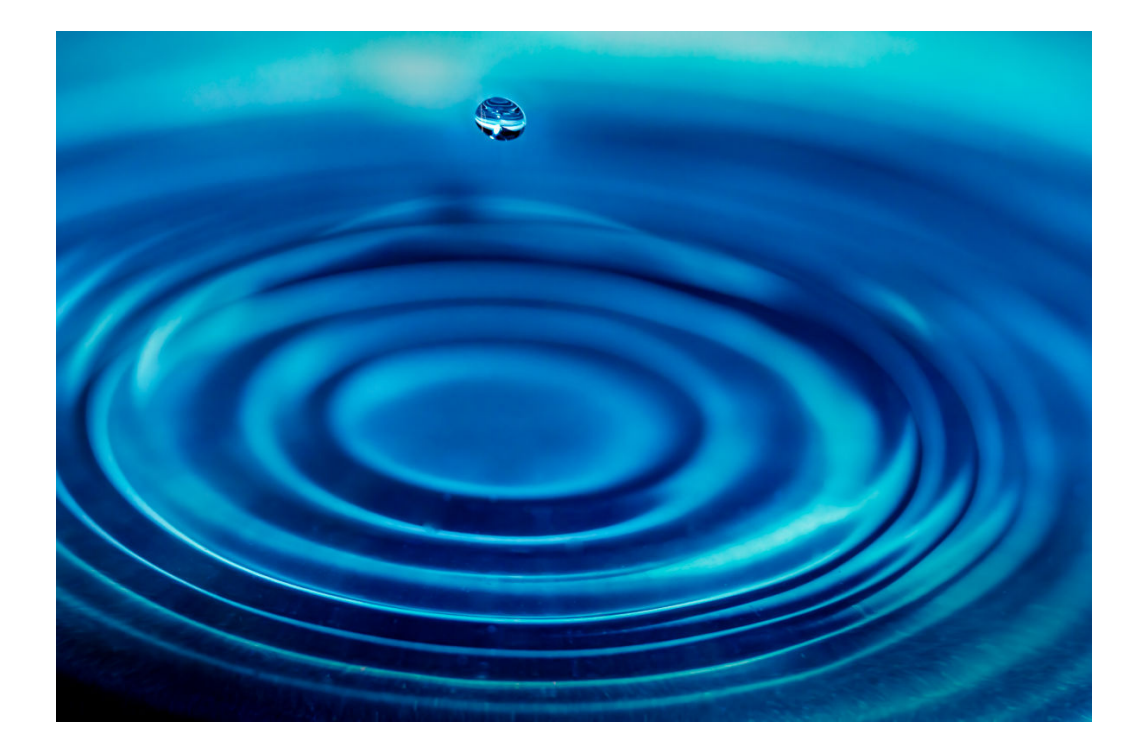

**Third Place: "Water Droplet" By Goutam Sen** 

# **Advanced Color**

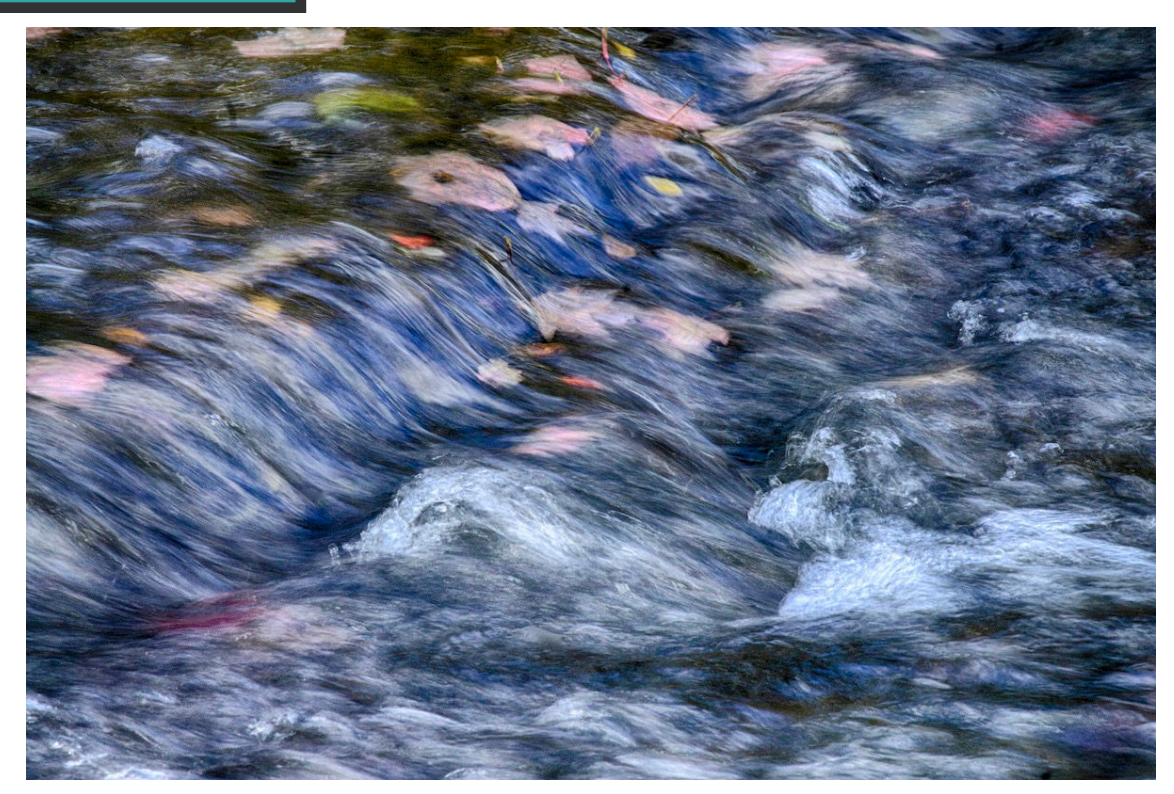

**First Place : "The Creek" By Diane Poole** 

This image was taken on a walk at Alpine Lake West Va. I love it when I take a picture and you think nothing of it and you get home to process it and you find magic!!! I was thrilled to take first place with this image that I love so much. Our Judge said "If Monet was going to paint a picture of water, it would look like this". Canon T3 EF100-400mm f/4.5-5.6L IS USM.

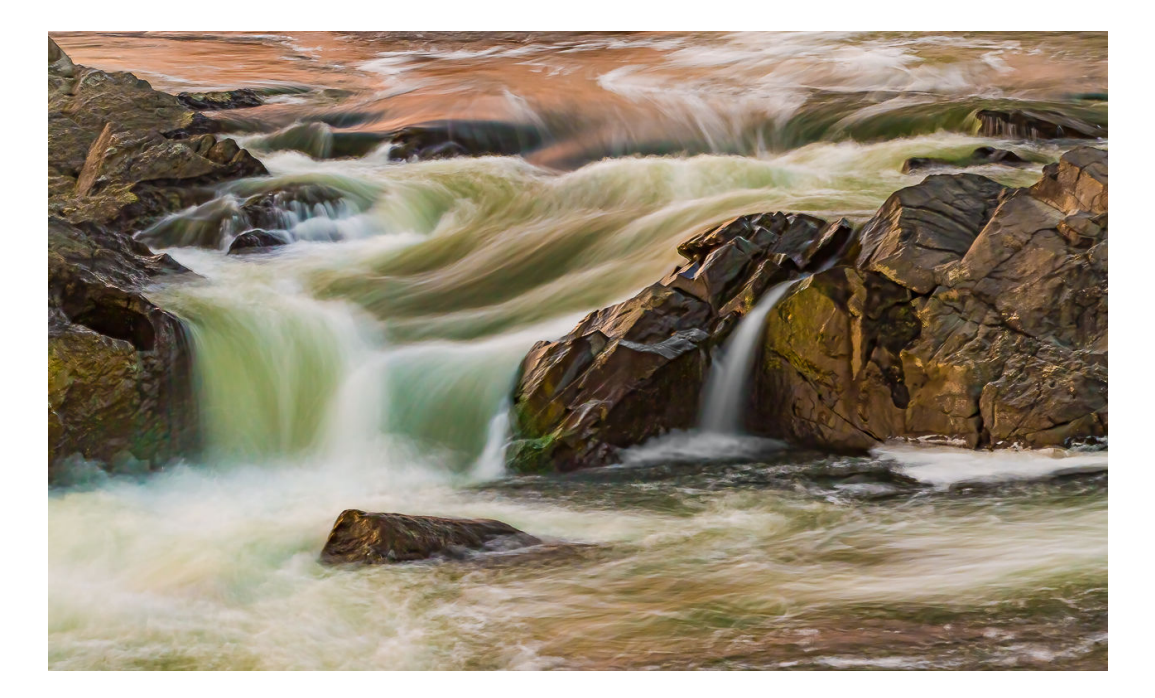

### **Second Place: "Autumn Colors" By Stan Collyer**

I took this photo from the Maryland overlook of Great Falls one late October afternoon. I loved the colors produced by the late afternoon sun reflecting off the fall foliage. This was a long exposure, taken with a tripod and long lens, and then cropped considerably. 135mm, f/9.0, 1.6 sec, ISO 250.

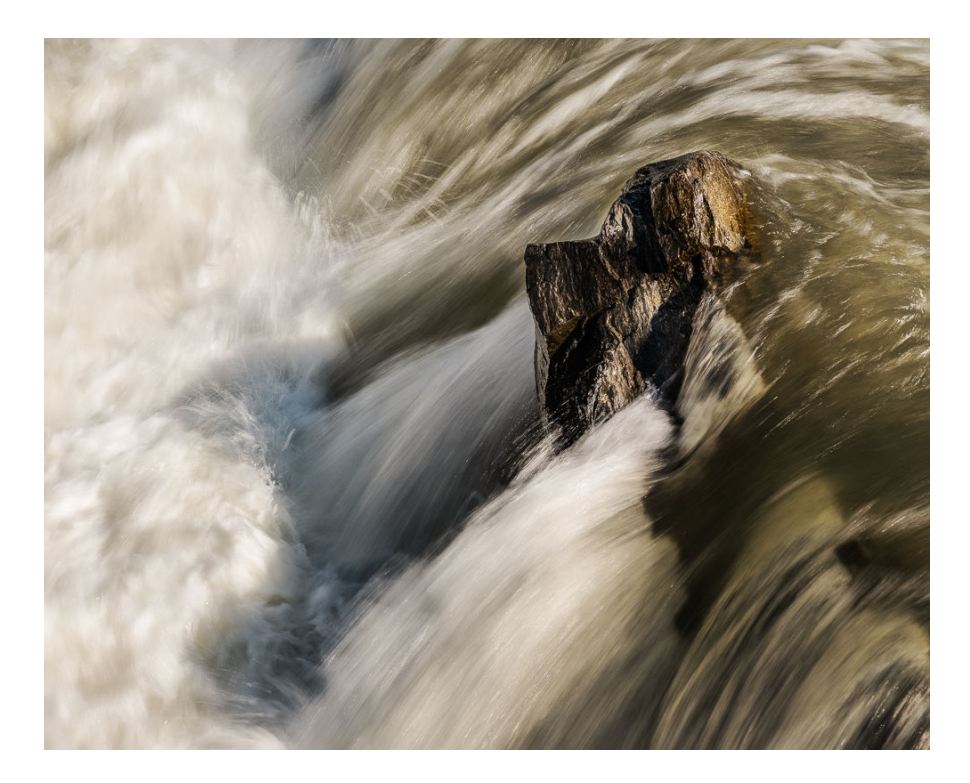

### **Third: "The Power of Water" By Peter Dunner**

I wanted to capture the strength of the water in the falls rushing around the lone rock and foaming up at the side of the image. I was also taken with the way the light hit the rock which makes it a stronger element.

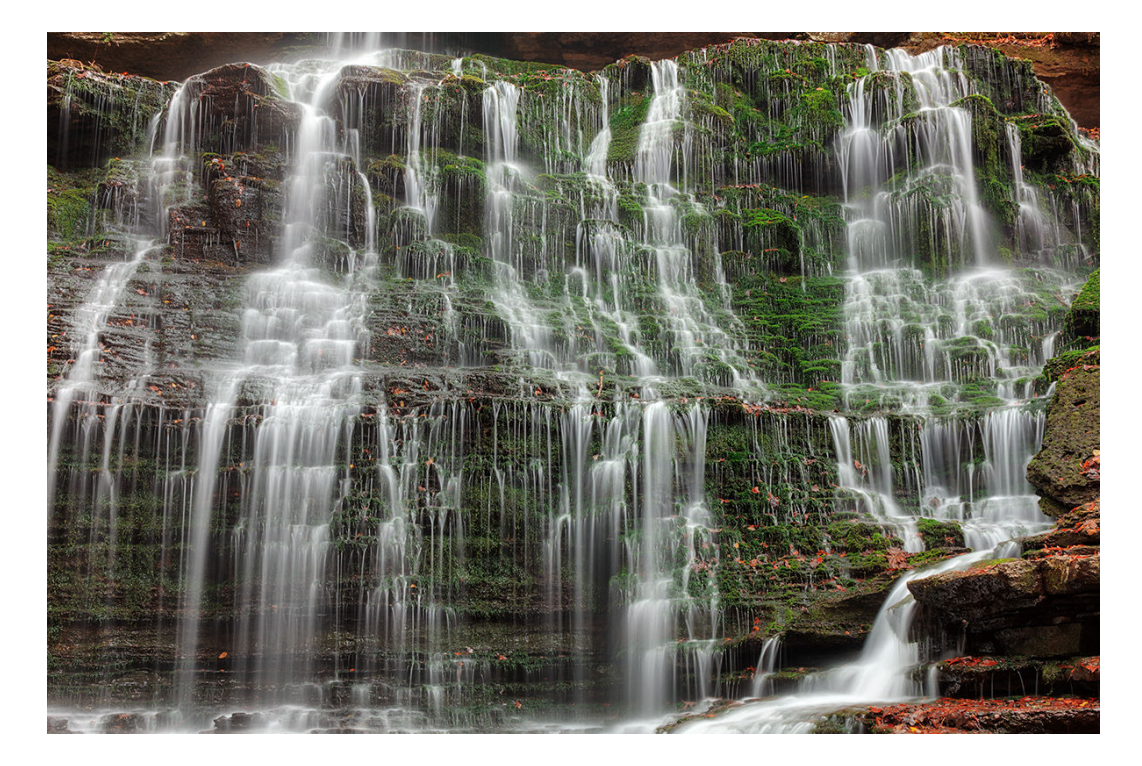

### **Third: "Moss Machine Falls" By Nicolas Raymond**

Long exposure photo of Machine Falls from the Short Springs Natural Area near Tullahoma, Tennessee. Shutter Speeds (bracketed on tripod for HDR): 0.3, 0.6, 1.3, 2.5 & 5 seconds Aperture: F/16Focal Length: 31 mm, ISO: 100, GPS: 35°24'46.1"N 86°10'44.8"W

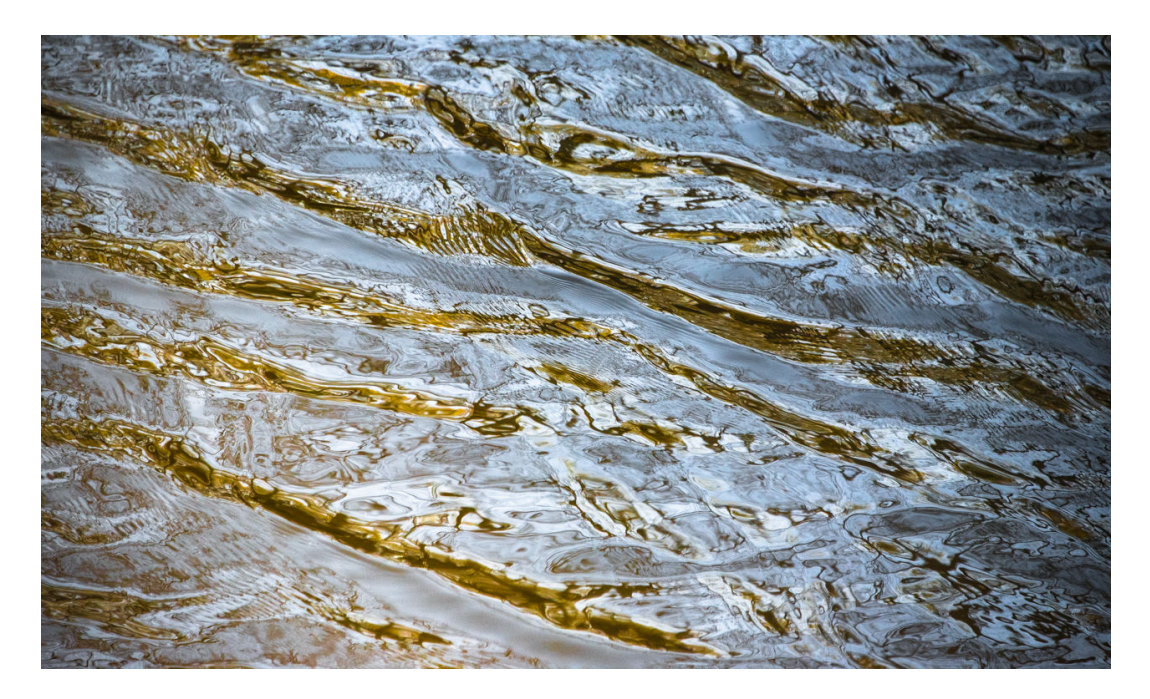

### **HM: "Waves in Gold and Blue" By Gosia Klosek**

On a sunny day on the Potomac shores this Spring, these abstract patterns of sun reflecting off the waves caught my attention. To capture these patterns, I had to choose a fast shutter speed and thus had to increase ISO. Nikon ISO3200 300mm f/5.6 1/1600sec

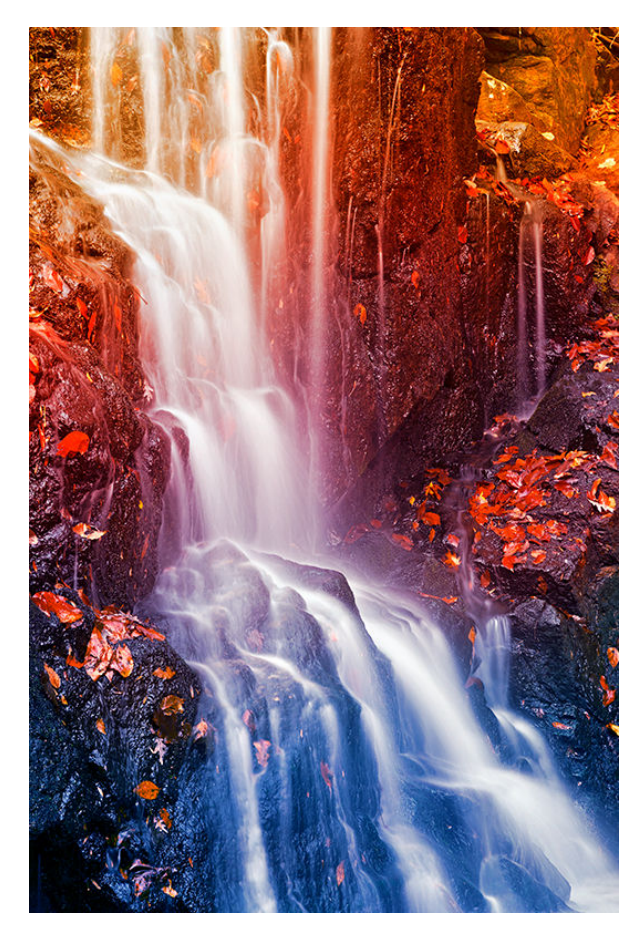

### **HM: "Avalon Fantasy Falls" By Nicolas Raymond**

Long exposure photo of Cascade Falls from Patapsco Valley State Park, Maryland. Selectively processed with a vibrant mix of colors from a blurred sunset photo. Title inspired by the waterfall's close proximity to an area of the park called Avalon, and its association by name to a place of fantasy in Arthurian legends. Shutter Speeds (bracketed on tripod for HDR):  $1, 2, 4, 8$  & 15 seconds, aperture: F/14 Focal Length: 85 mm ISO: 100, GPS: 39°14'22.7"N, 76°45'06.4"W

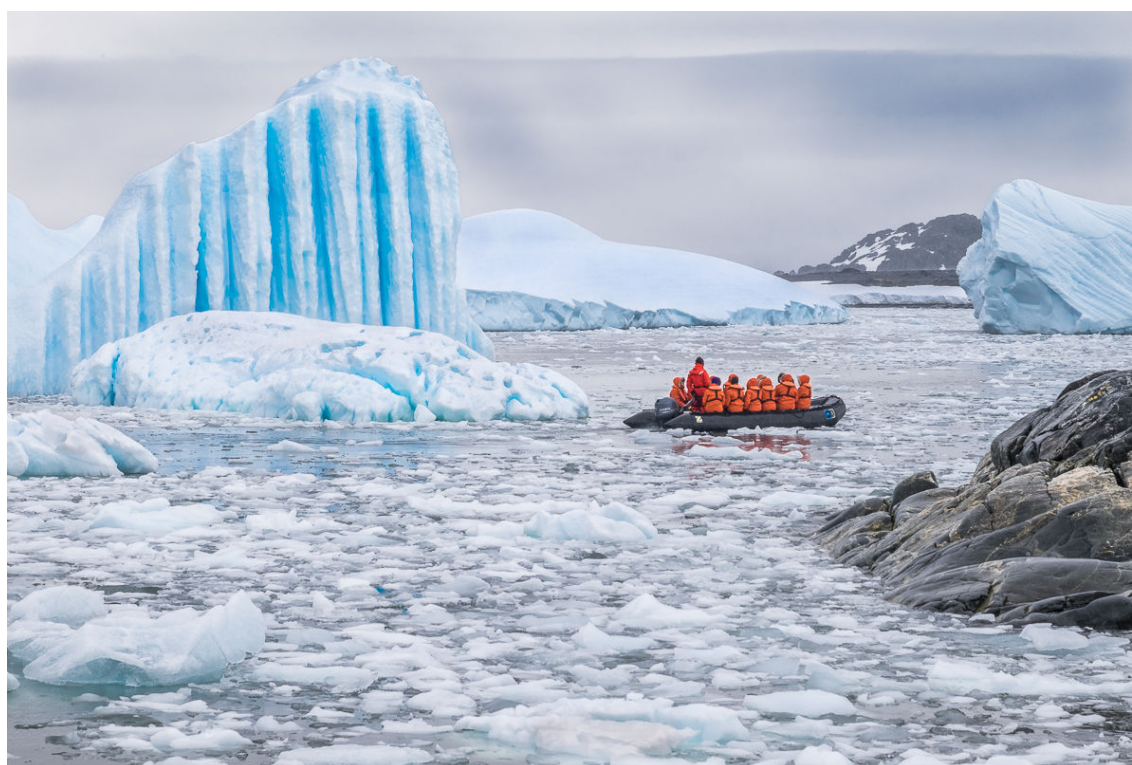

### **HM: "Cold Boaters" By John Norvell**

We spent a week in Antarctica and photographed many scenes of ice, water, and mountains. The icebergs often had blue stripes on some sides that were caused by warmer currents on the bottom of the icebergs that had turned over as the weight balance changed. I liked the contrast between the blue on the ice and the red coats of the boaters.

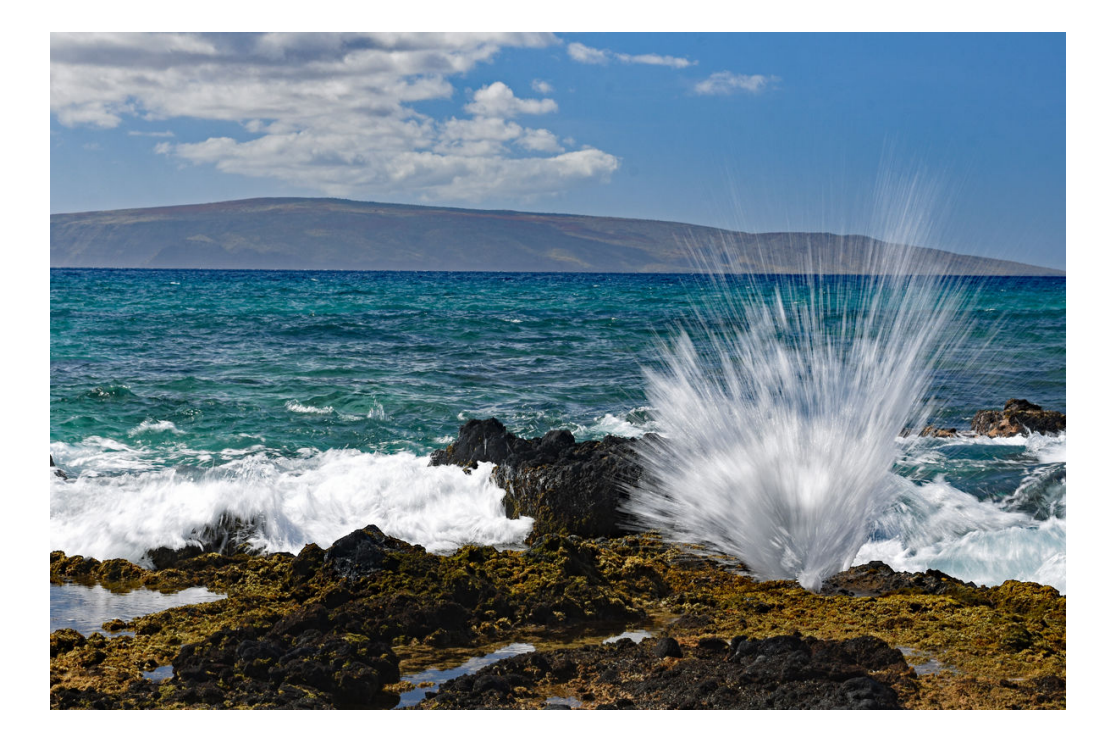

### **HM: "Spray at Makena Beach, Maui" By Karen Goldman**

At a black lava and sand beach, I was attracted by the spray that shot into the air at as the waves broke in a channel into the lava. I set up my tripod in the hot sun, and kept adjusting the shutter speed until I got this different effect. Shot at 1/30 sec., 46 mm, ISO 100, f/16.

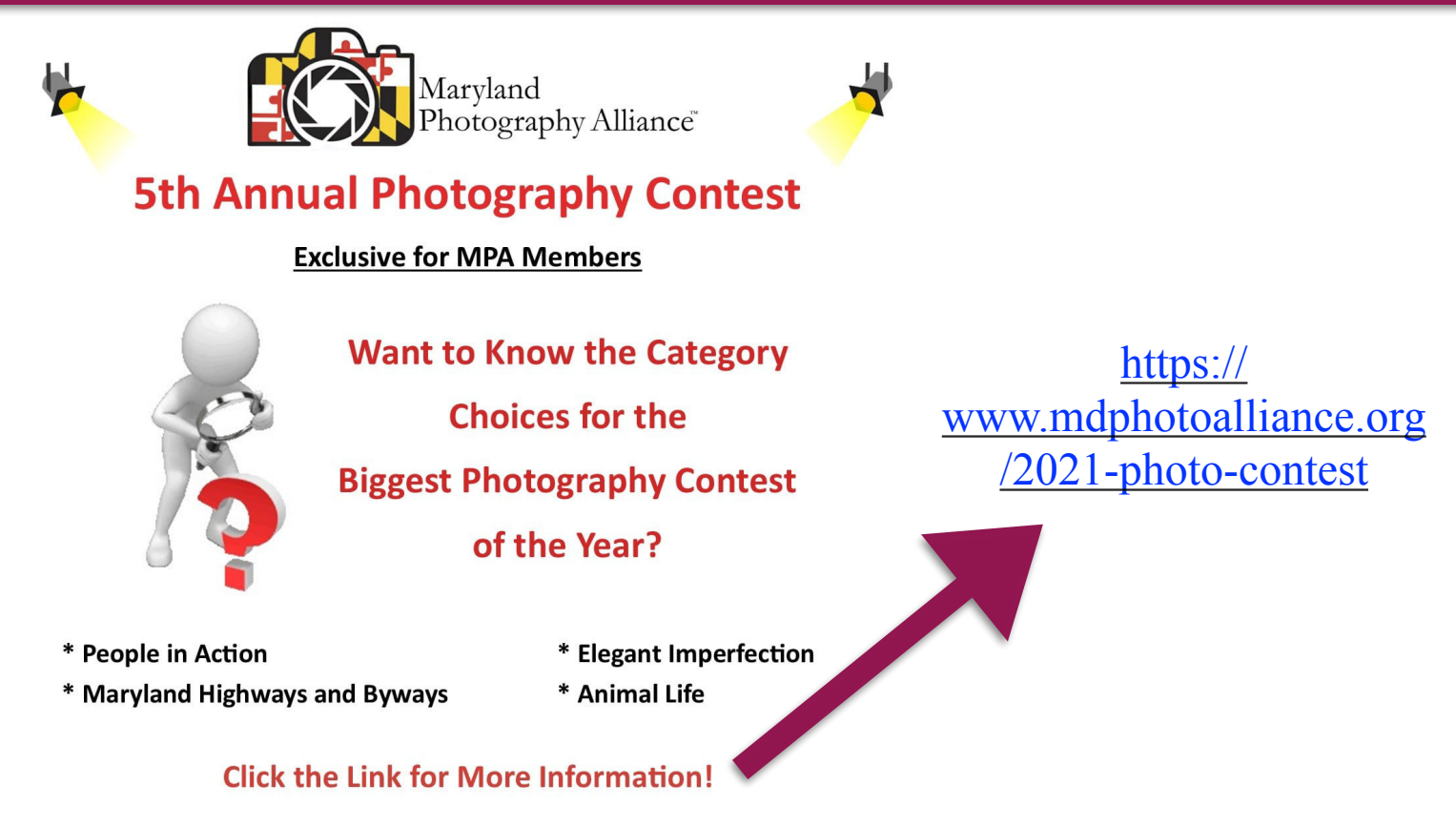

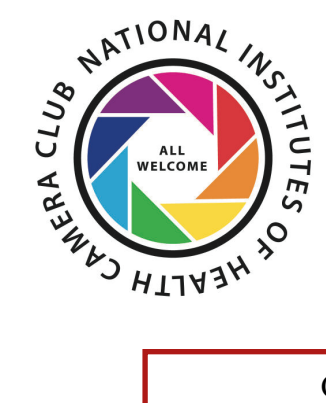

# COMPETITION TOPICS AND DEFINITIONS 2021-22

For comments or questions contact Margaret Sprott at margaret.sprott@gmail.com

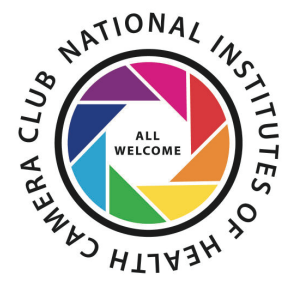

Competiton Rules for our Club have been updated and can be found here: <https://www.nihcameraclub.com/competition-rules/>

**5/11/2021-TREES**- Trees-Any image including a detail of a tree or a whole tree is acceptable so long as it is recognizable as a tree or part of a tree. The "hand of man" may be included so long as it is not the dominant element of the image. Products of trees such as paper and furniture do not qualify.

#### **6/8/21-End of Year Party-** Will be virtual

**September - Critique -** The critiquer will address the question "Would this image do well in a competition and why or why not?" Those who are entering the Mid Atlantic Photo Visions competition might find this especially useful!

**October - Open -** Any subject matter qualifies

**November - Nature -** Pictures that portray different kinds of and/or various aspects of natural plant and animal life in a living state, that illustrate the natural features of land and sea or that reveal certain natural phenomena, such as cloud formations, light refractions (sunsets, auroras, etc.) precipitation, frost, fire, but which do not show the hand of man, such as buildings, fences, beer cans, etc.

#### **December -** Holiday Party

**January- Repetition-** Pictures in which an element or a theme is repeated within the frame. The objects or actions that are repeated should be identical or sufficiently nearly identical such that the sense of a repeating activity, pattern, or object is central to the photo. Examples might include architectural elements (such as an Islamic screen), formal gardens with repeating structures, abstracts, or even human activities (such as two people engaged in a very similar action at the same time). The repeating element must be the subject of the image.

**February-Love -** Images that bring to mind or demonstrate love in any of its expressions. For example: romantic love, brotherly or sisterly love, love of country, love of money, love of (or among) animals, and so forth. Be creative and have fun!

**March - Selective Focus -** Pictures in which the viewer's attention is directed to a primary focal point within the image. This is usually accomplished by separating the primary subject from its background or surroundings, as in using shallow depth of field so that only the main subject is rendered in sharp focus.

**April - Abstract -** Qualified entries are non-representational. They may cover any subject matter; any technique or techniques may be used in their creation. The main emphasis is on pattern, texture, tone, form, color, etc. However, abstracts may contain identifiable subject matter as a minor element. An abstract image may be "found", like a certain paving pattern, or "created," like smoke wisps or light painting.

**May - Wide Angle -** Images that have a wider view (roughly 65 degrees or more) than our normal view (roughly 50 degrees). Technically, images taken with lenses with focal lengths less than 50 mm for 35 mm cameras or the equivalent lenses for other formats and sensors.

#### **June - End of Year Party-TBA**

NIH Camera Club **19** April 2021

# May 14th, 2021 Judge Janet Little Jeffers Topic: Trees

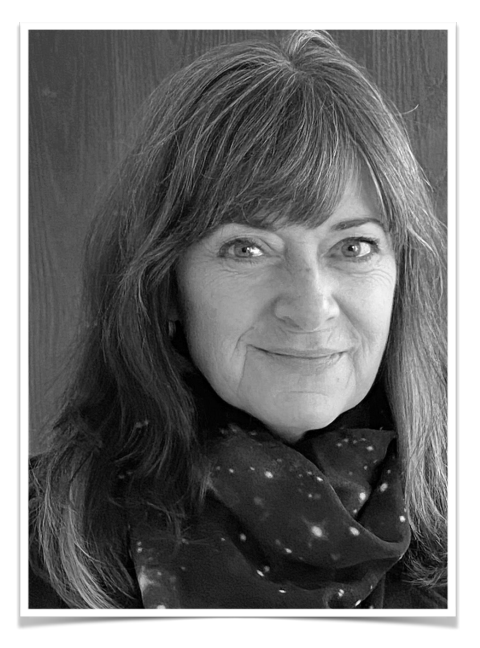

I am a fine art photographer, committed to a full-time photography practice since 2010. My professional training and background are mainly in the fields of publications design and interior design, and I am selftaught as a photographer, from the age of 19, when a friend gave me a Pentax K-1000 and I would walk around with a little notebook and pen so I could take notes on the settings I used so I could see what happened as I changed aperture and shutter speeds! Now I embrace digital photography and use Nikon DSLRs and a MacBook Pro to make and edit my photographs. My photographic practice is one of exploration — I spend a lot of time walking around outdoors with my camera. Currently my work concentrates on exploring details in the natural and manmade worlds that embrace abstraction to show subjects in a light that others may not notice. I believe strongly in finding one's own style and voice through photography, thinking about what a photograph is \*about\* rather than what it is \*of\* — even the most mundane subject can be photographed in a way that transcends the subject and conveys something about the photographer's inner world, and evokes an emotional reaction in the viewer.

When judging photo competitions, naturally I am looking at the technical aspects of a photograph exposure, sharpness, composition, color balance, etc. are all important traditional benchmarks for judging. However, I am also seeking a creative expression, one that goes beyond a technically strong photograph to one that evokes an emotional reaction and perhaps contains an element of surprise or mystery. The best photographs happen when the photographer is engaging their technical mastery AND their heart. I look forward to seeing your photographs!

You can follow my most recent work (as well as see iPhone studies and random snapshots of our dogs and adventures) at my instagram: [www.instagram.com/janetlittlejeffers](https://na01.safelinks.protection.outlook.com/?url=http%3A%2F%2Fwww.instagram.com%2Fjanetlittlejeffers&data=04%7C01%7C%7Cd3ec76a25a1e4d344ad708d904e5bea4%7C84df9e7fe9f640afb435aaaaaaaaaaaa%7C1%7C0%7C637546207061317108%7CUnknown%7CTWFpbGZsb3d8eyJWIjoiMC4wLjAwMDAiLCJQIjoiV2luMzIiLCJBTiI6Ik1haWwiLCJXVCI6Mn0%3D%7C1000&sdata=rGQR2jgvHvAE3t8DNe2mAgjt0kl8esePOQvYhp43S9U%3D&reserved=0)

-Janet Little Jeffers

Janet Little Jeffers Artist/Photographer [janetjeffers@gmail.com](mailto:janetjeffers@gmail.com) [www.janetjeffers.com](https://na01.safelinks.protection.outlook.com/?url=http%3A%2F%2Fwww.janetjeffers.com%2F&data=04%7C01%7C%7Cd3ec76a25a1e4d344ad708d904e5bea4%7C84df9e7fe9f640afb435aaaaaaaaaaaa%7C1%7C0%7C637546207061317108%7CUnknown%7CTWFpbGZsb3d8eyJWIjoiMC4wLjAwMDAiLCJQIjoiV2luMzIiLCJBTiI6Ik1haWwiLCJXVCI6Mn0%3D%7C1000&sdata=Hup9ZiRqXlhrfwxjUsHjxkV7qsRA6jY1GPEZyMqKopg%3D&reserved=0) 410-353-9789

# **Field trips update: April 2021** Maureen Gardner & Kathleen Blake

club members have visited McKee Beshers sunflower fields (summer), Glenstone sculpture park<br>(second accesses), Dualatide Gardens (fall), Labe Machine et (fall), and Guat Falls (arche angius) with RedGate Park and McCrillis Gardens coming soon. As we wrap up our 2020-2021 pandemic era field trips--outdoors, socially distanced, and local-- (several seasons), Brookside Gardens (fall), Lake Needwood (fall), and Great Falls (early spring),

Recent trip:

• Spring at Glenstone. In mid-April, 12 club members in several small groups went to Glenstone in Potomac. See below for sample photos of the grounds, outdoor sculptures, and wildlife. Several members happily reported that, as a bonus, they gained entry to an indoor contemporary art exhibit by Faith Ringgold.

Coming up:

- Birding at RedGate Park, May 2nd (full). A naturalist will guide a group of 6 members to promising birdwatching sites within this Rockville park, a former golf course.
- McCrillis Gardens (date tbd; we are corresponding with MoCo to avoid scheduled events). This shady, woodland 5-acre garden in Bethesda is managed by Brookside Gardens and offers a varied collection of ornamental trees and shrubs.

As more people become vaccinated in the months ahead, we may feel more comfortable trying different settings, perhaps more urban or a little further afield. We'll follow public health guidance and look for (and welcome from you) innovative ideas for close to home trips as well. If you have an idea for a field trip for Fall 2021-Spring 2022, please let us know (email: [maureenbgardner@gmail.com](mailto:maureenbgardner@gmail.com)). Remember the themes for upcoming competitions will be nature, love, abstract, selective focus, and wide angle.

And if you can be a "meeter-greeter" for a trip you suggest, please let us know that too. We can facilitate trips but the two of us work full time and are not always free to be on-site. We can do the coordinating and sign-up work. You would just need to meet members at a predetermined spot so they can say hello--before you all head out to take wonderful pictures!

All for now,

Maureen & Kathleen

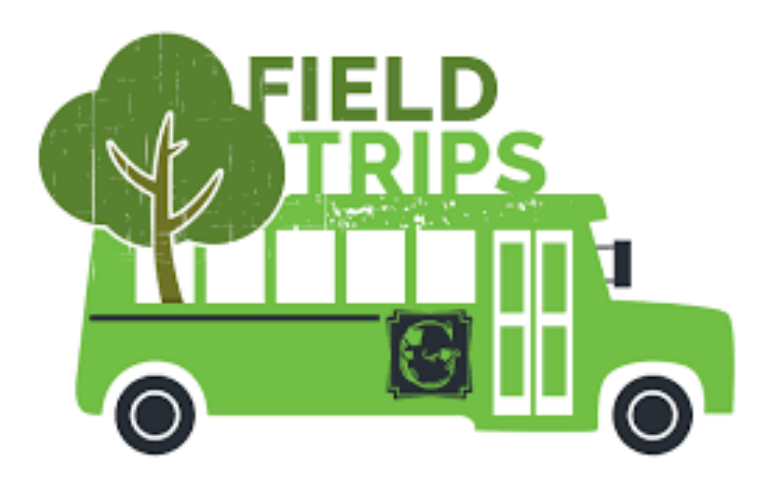

# **Photos from the Glenstone field trip:**

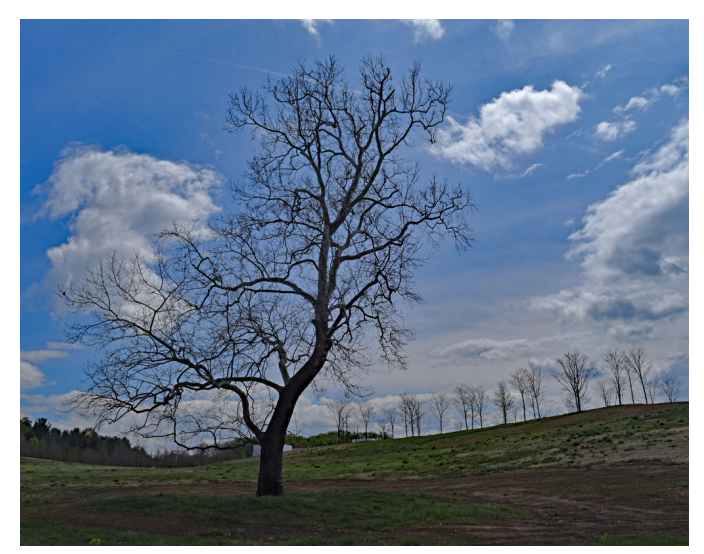

By Karen Goldman-Waiting for Spring By Karen Goldman-Turkey Trot

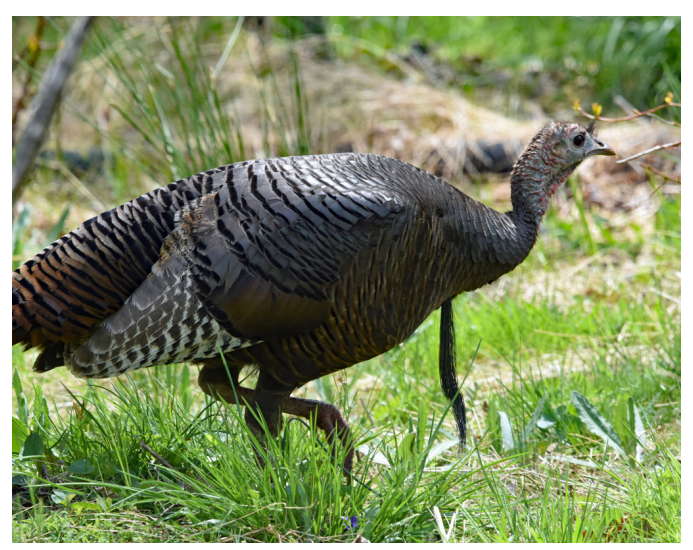

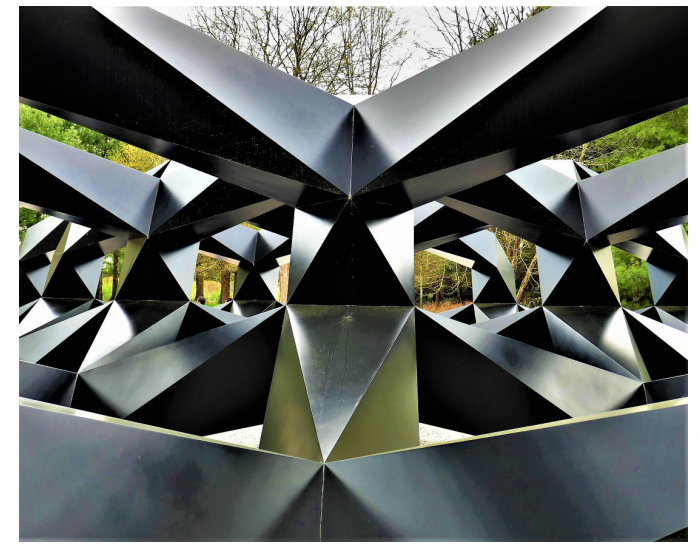

By Daniel Smith **By Daniel Smith** 

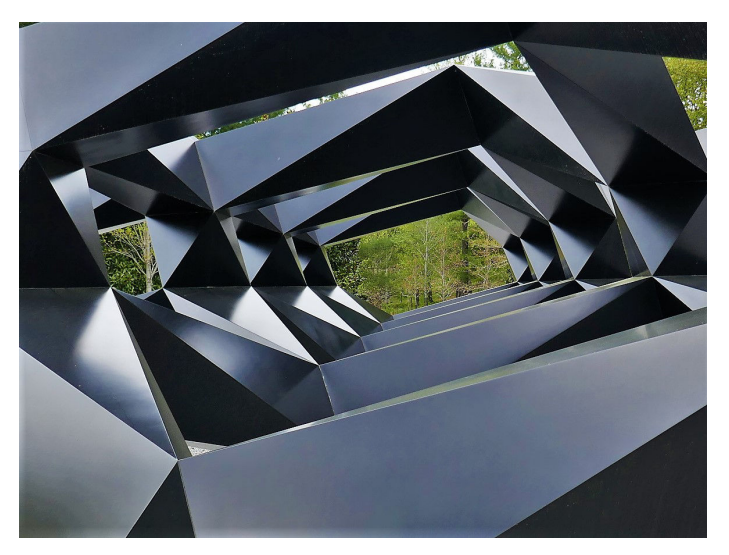

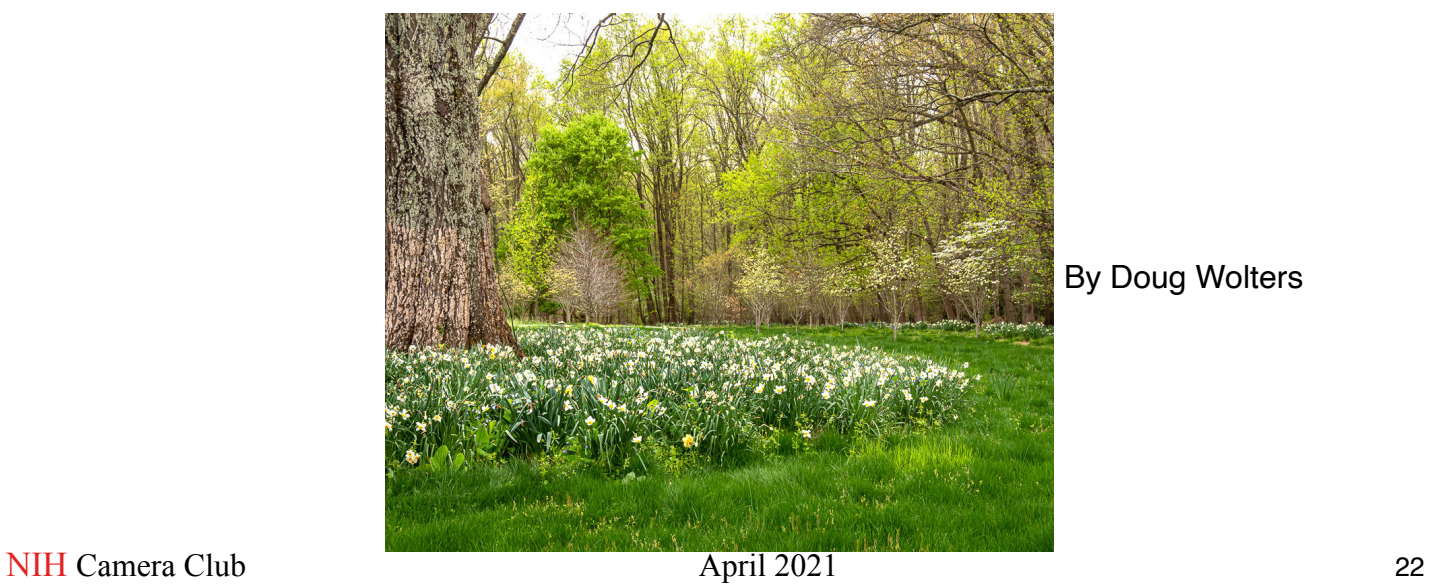

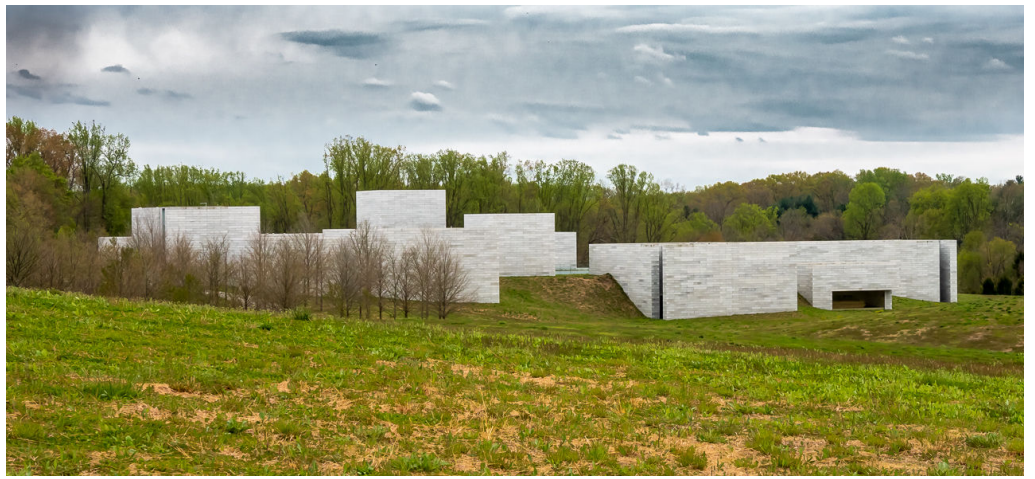

By Doug Wolters

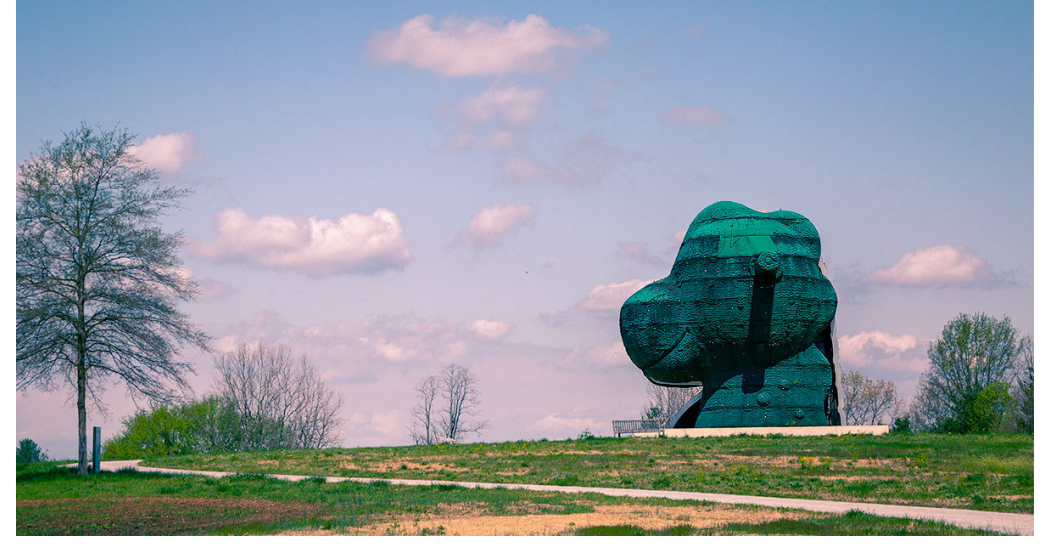

By Doug Bolt

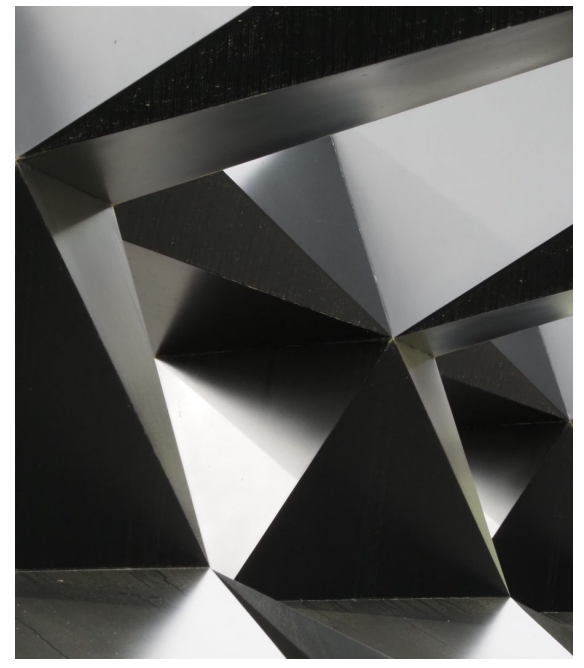

By Maureen Gardner **By Doug Bolt** 

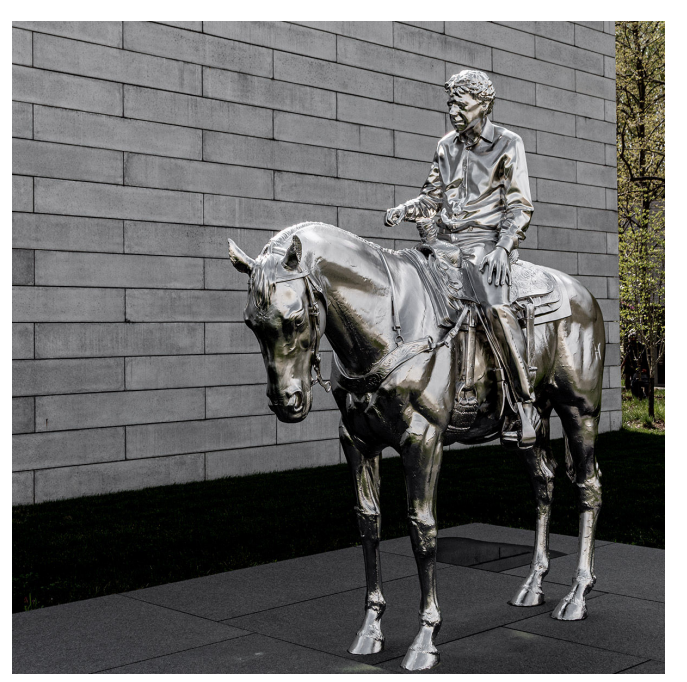

# **Date of Meeting: May 18, 2021 Time: 7 pm Speaker: Zolt Levay Topic: Night Sky Photography Techniques**

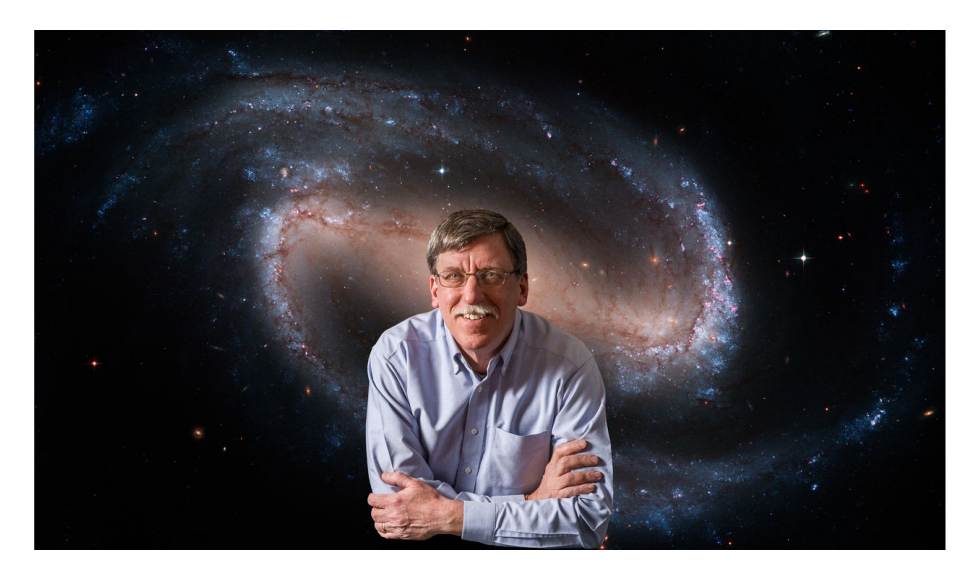

Photographs of the night sky and nighttime landscapes are now much more within reach of anyone. The availability of cameras that many people already have for general photography can also produce amazing results in low light. This program will outline some of the challenges and issues to consider that may be unique to this area of photography, somewhere between daytime landscapes and deep sky astrophotography. I will describe the sorts of subjects to consider, the equipment and field techniques for various subjects, and some of the specialized software and post-processing techniques to achieve the best results.

### **Zolt Levay Bio**

Zolt Levay has been pursuing photography and astronomy most of his life. As far back as high school he was observing the sky and taking photographs through a home-built telescope and processing photographs in a home darkroom. He earned university degrees in astronomy and worked with several NASA space science missions. Until his retirement he was responsible for translating science data into images that illustrate the discoveries of the Hubble Space Telescope. In the meantime he has pursued a wide range of photographic interests, exhibited in galleries and won awards in photography competitions. Current, ongoing personal photography projects include seeking out dark, clear skies to explore and photograph the relationship between landscapes, the night sky, and the cosmos. Zolt is a member of the Photographic Society of America and two local photo clubs.

# **Better Query Saul Trompe l'oeil Part II By Saul Pleeter**

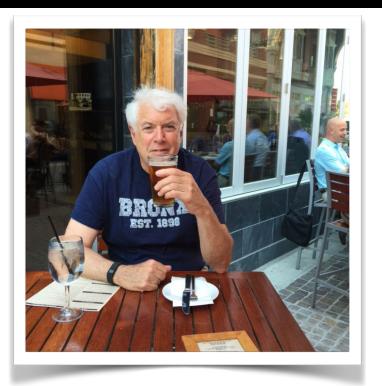

Last month's column discussed *Trompe l'oeil* (*fr.) - a* process that artists use to create the impression of depth and dimensionality with techniques of **chiaroscuro** and **perspective**.

These same two characteristics, c**hiaroscuro** and **perspective** can be used by photographers in both composing the image and, later, through post-processing - post-processing is the topic of this month's column.

There are basically three approaches to increasing the perception of depth in post-processing enhance the contrast, use selective focus, change the orientation, and/or use contrasting colors.

### **Enhance the Contrast**

1. High Dynamic Range (HDR), as the name of the technique suggests, will increase the overall contrast of the photo by extending the range of whites and darks. HDR involves multiple exposures - one at an average exposure, and then at f-stops greater and f-stops lower than the average. Many cameras, especially the higher end ones, can be set to automatically take a series of under- , over- and average exposures. For these cameras you set the number of exposures and the interval, in f-stops. For example, 5 exposures at  $+1, +2, -1, -2$  and 0 f-stops. In some cameras, these series of photos can be processed internally (as a .jpg file), otherwise you will have to use Photoshop (PS), Lightroom (LR) or some other software to process.

You can also, using LR or PS, construct a 'faux' HDR. To do so, duplicate the original photo twice. For one of the copies, increase the exposure by a number of f-stops - for example if I wanted to increase the exposure by 2 f-stops, I would move the exposure slider in LR to  $+2.00$ . You would then under-expose the other copy by the same number of f-stops (i.e., -2.00). Select all 3 photos (click on all 3 while holding down the shift key), go up to the Photo menu and select Photo Merge and then HDR. I used 3 photos,

 $+/-$  2 stops as an example. The original and. The HDR are below. You could use 5, 7, 9 or any number of photos at a number of f-stops.

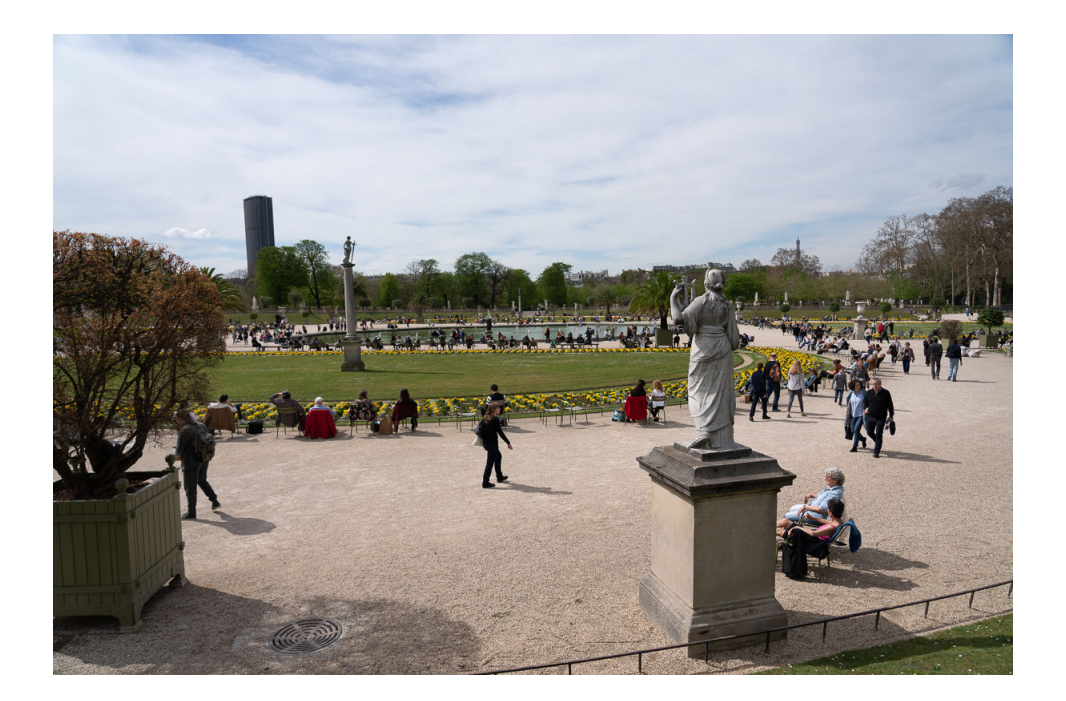

### Faux HDR

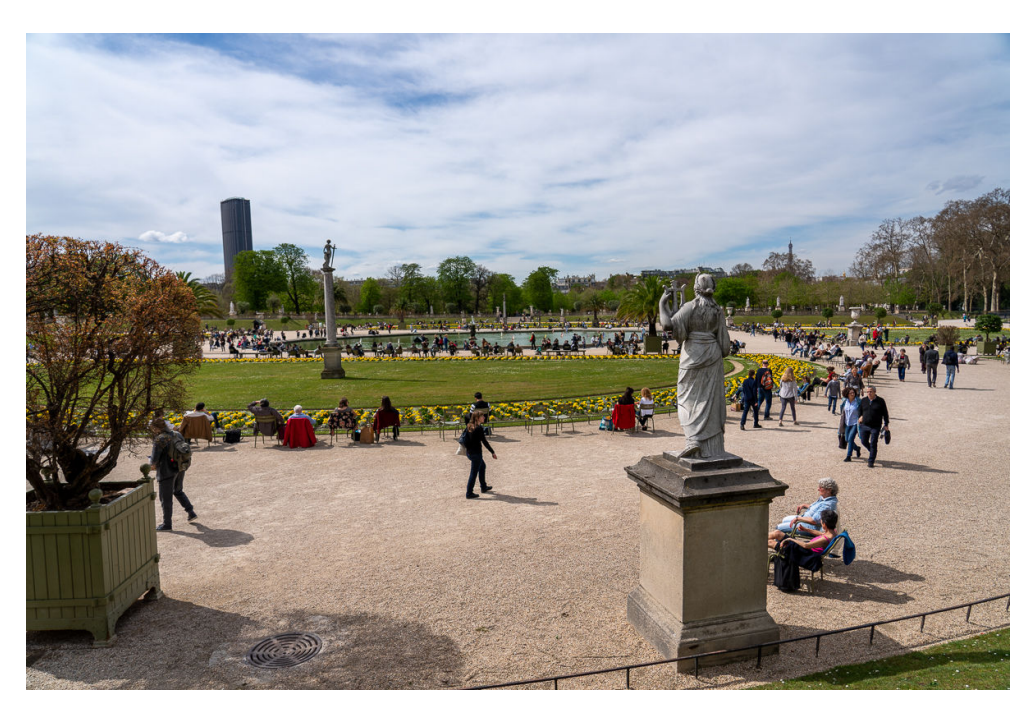

Another approach - that is almost equivalent to this - is to use the whites, blacks, highlights and shadows sliders in LR.

2. Dodging and Burning. The 'classic' way to increase contrast, a technique that Ansel Adams for example, made considerable use of, is Dodging and Burning. Dodging means lightening an area of a photo, while Burning means to darken an area. In LR you could simply select the brush tool, increase (decrease) the exposure to Dodge (Burn) and apply the brush to areas that you would want to emphasize. You could also select the brush tool and click on the arrow next to Custom in the Basic panel. Options include Dodge and Burn.

3. Focus Stacking. This approach has been discussed in detail in a previous column. Focus stacking is particularly useful in creating depth with macro photography.

### **Selective Focus**

1. To use in PS, you would first duplicate an image (cmd+j on a Mac), go to Filter, Blur, Gaussian Blur. Depending upon the extent of the effect you want to create, you would then select a value for the radius of the pixels - this is the 'amount' of blur you would like. The higher the number the greater the blur. In the example below, I chose 8.

The first photo below is the original. The second is with a blurred background.

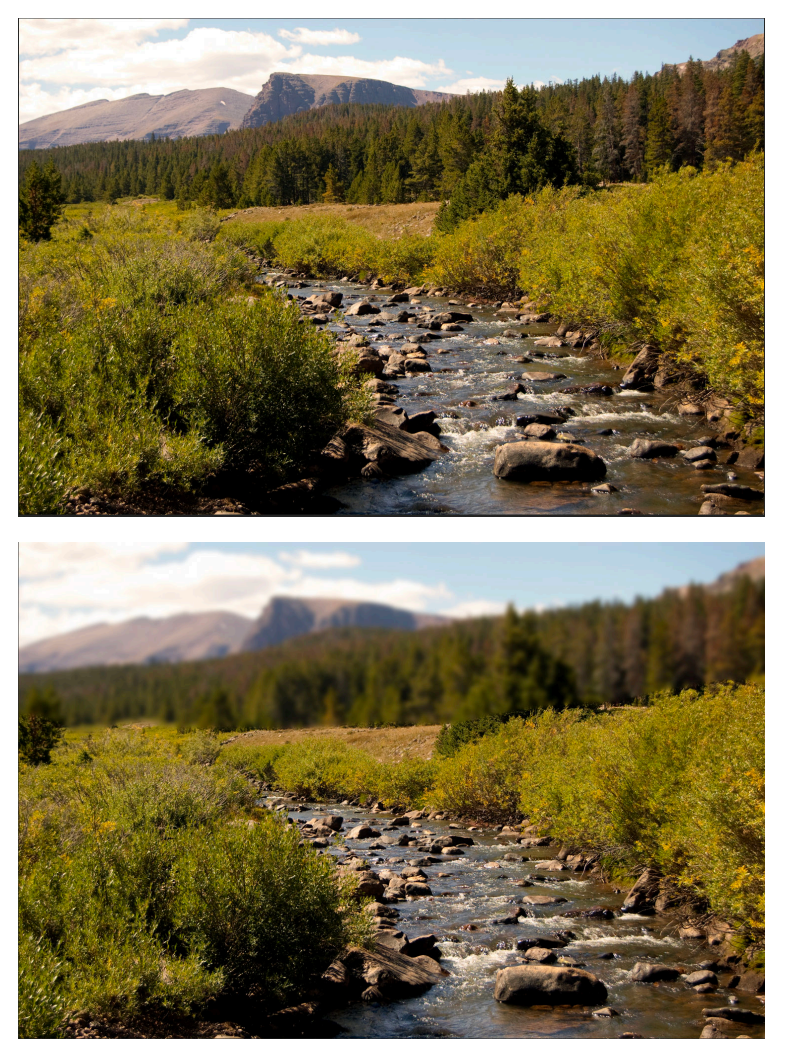

The next step is to create a mask. In the Layers panel, select the icon on the bottom that looks like a rectangle with a hole in the middle, or go to the Layers menu, select Layer Mask, then Reveal All. Click on the Mask, select the Paintbrush icon and black as the default color, and paint over that part of the image you do not want to be blurred. If you wanted the 'blur' to gradually appear, you could also paint part of the scene in gray using a soft brush in order to transition the blur. This technique works best if the background is already slightly blurry.

Motion blur is another blur option that would be applied in the same manner. (Filter>Blur>Motion Blur, angle =0 for sideways motion)

2. Perspective Warp. Perspective Warp is an option in the Edit menu. You can use Perspective Warp to, for example, 'stretch' a road or 'rotate' a building so as to enhance or create depth. This is not an easy tool to apply.

3. Orientation. The orientation of a photograph - from landscape to portrait, or, portrait to landscape can sometimes change the perception of depth in a photo. Cropping can change landscape in to portrait. Changing portrait to landscape is a little more complicated and requires the use of PS.

- Using the crop tool extend the borders of the photo,
- Use the marquee tool to select the extended area
- Use content-aware fill, or the patch-tool to fill-in the extended space.

### **Color Contrast**

Color contrast is the last technique to increase contrast and thereby create depth in an image.

- Duplicate your image
- Click the 'New Adjustment Layer' icon on the Layers palette.
- Select 'Selective Color'.
- In the Color drop-down box, select either Whites, Blacks or Neutrals
- Experiment with moving any or all of the sliders
- Repeat with the other colors.

# **Famous Photographers By Stephen Levitas**

# **#60 April 2021 Cameraderie**

# **Corky Lee (1947-2021)**

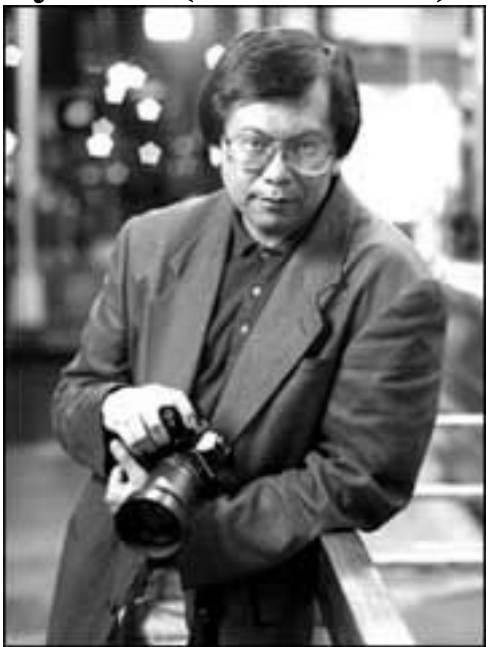

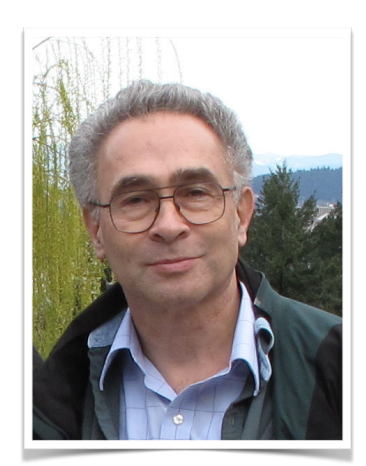

Young Kwok "Corky" Lee was a Chinese American photojournalist who died in late January this year from COVID-19 complications. I began to write about him because of his death. But due to recent elevated attention to mistreatment of Asian Americans, it is doubly important to recognize him and his mission to always include Asian Americans as part of America and America's photo legacy.

According to the Wikipedia summary, Lee "chronicled and explored the diversity and [nuances](https://en.wiktionary.org/wiki/nuance) of [Asian American](https://en.wikipedia.org/wiki/Asian_American_culture)  [culture](https://en.wikipedia.org/wiki/Asian_American_culture) overlooked by [mainstream media](https://en.wikipedia.org/wiki/Mainstream_media) and made sure [Asian American history](https://en.wikipedia.org/wiki/Asian_American_history) was included as a part of [American](https://en.wikipedia.org/wiki/American_history)  [history.](https://en.wikipedia.org/wiki/American_history)"

You can see the full Wikipedia entry here: [https://en.wikipedia.org/wiki/Corky\\_Lee](https://en.wikipedia.org/wiki/Corky_Lee)

As usual, you can see more of Lee's images by Googling "Corky Lee" and then selecting "Images."

Here is a collection of article links—all but the first are obituaries—all are interesting—all include Lee's photographs:

<https://photographicjustice.com/photo-gallery>

[https://www.newyorker.com/culture/postscript/corky-lees-photographs-helped-generations-of-asian-americans-see](https://www.newyorker.com/culture/postscript/corky-lees-photographs-helped-generations-of-asian-americans-see-themselves)[themselves](https://www.newyorker.com/culture/postscript/corky-lees-photographs-helped-generations-of-asian-americans-see-themselves) 

[https://www.washingtonpost.com/local/obituaries/corky-lee-dead/2021/01/29/ba9ab1de-61b2-11eb-9430](https://www.washingtonpost.com/local/obituaries/corky-lee-dead/2021/01/29/ba9ab1de-61b2-11eb-9430-e7c77b5b0297_story.html) [e7c77b5b0297\\_story.html](https://www.washingtonpost.com/local/obituaries/corky-lee-dead/2021/01/29/ba9ab1de-61b2-11eb-9430-e7c77b5b0297_story.html)

[https://www.npr.org/2021/01/30/962357989/remembering-corky-lee-legendary-photographer-who-captured-asian](https://www.npr.org/2021/01/30/962357989/remembering-corky-lee-legendary-photographer-who-captured-asian-american-life)[american-life](https://www.npr.org/2021/01/30/962357989/remembering-corky-lee-legendary-photographer-who-captured-asian-american-life)

<https://www.latimes.com/obituaries/story/2021-01-29/corky-lee-photographer-asian-america-dies>

[https://gothamist.com/arts-entertainment/corky-lee-nyc-photographer-who-made-sure-asian-americans-were](https://gothamist.com/arts-entertainment/corky-lee-nyc-photographer-who-made-sure-asian-americans-were-never-forgotten)[never-forgotten](https://gothamist.com/arts-entertainment/corky-lee-nyc-photographer-who-made-sure-asian-americans-were-never-forgotten) 

<https://www.vulture.com/article/corky-lee-photographer-obituary.html>

[https://www.boweryboogie.com/2021/02/for-beloved-photographer-corky-lee-a-funeral-procession-through-his](https://www.boweryboogie.com/2021/02/for-beloved-photographer-corky-lee-a-funeral-procession-through-his-achievements-in-chinatown/)[achievements-in-chinatown/](https://www.boweryboogie.com/2021/02/for-beloved-photographer-corky-lee-a-funeral-procession-through-his-achievements-in-chinatown/)

Here are some of Lee's best-known images:

Peter Yew, beaten by police, 1975

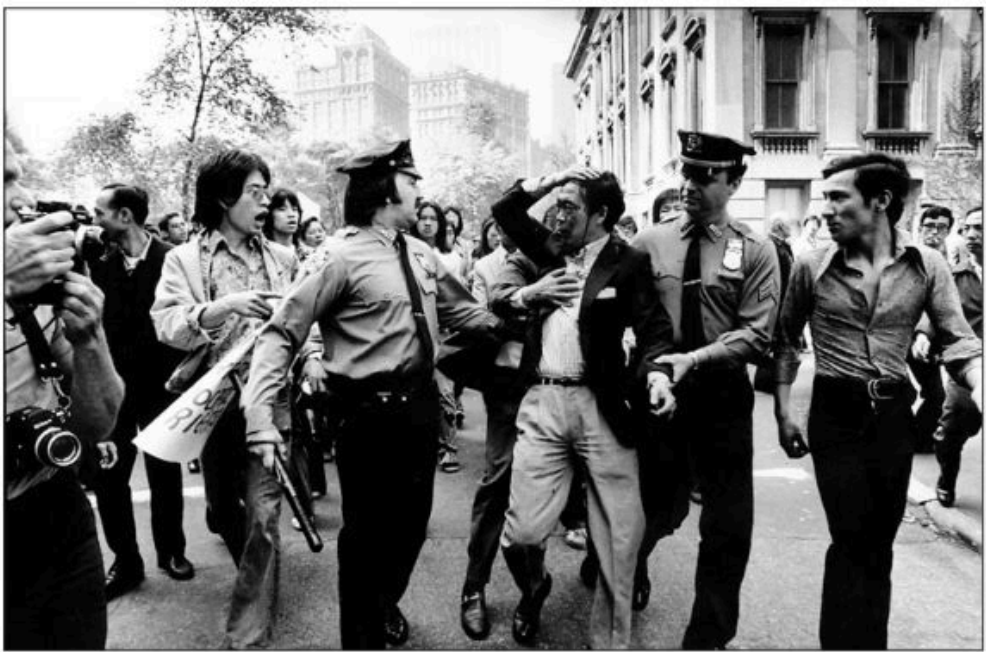

From The New Yorker article cited above: In 1975, Lee took [a picture of Peter Yew](https://hyphenmagazine.com/blog/2017/01/closed-protest-police-brutality), a Chinese-American man, as he was being dragged away by the police, blood rushing down his face. They had beaten him after he had tried to stop them from assaulting a teen-ager who'd been involved in a minor traffic incident. The photo appeared on the front page of the New York *Post*, helping spark conversations throughout Chinatown between young and old, newcomers and longtime residents. A couple of weeks later, [thousands of Chinatown](https://www.nytimes.com/1975/05/13/archives/2500-chinese-protest-alleged-police-beating-here.html)  [residents took to the streets to protest a pattern of police brutality in their community.](https://www.nytimes.com/1975/05/13/archives/2500-chinese-protest-alleged-police-beating-here.html)

Police Brutality Protest, NYC Chinatown, 1975

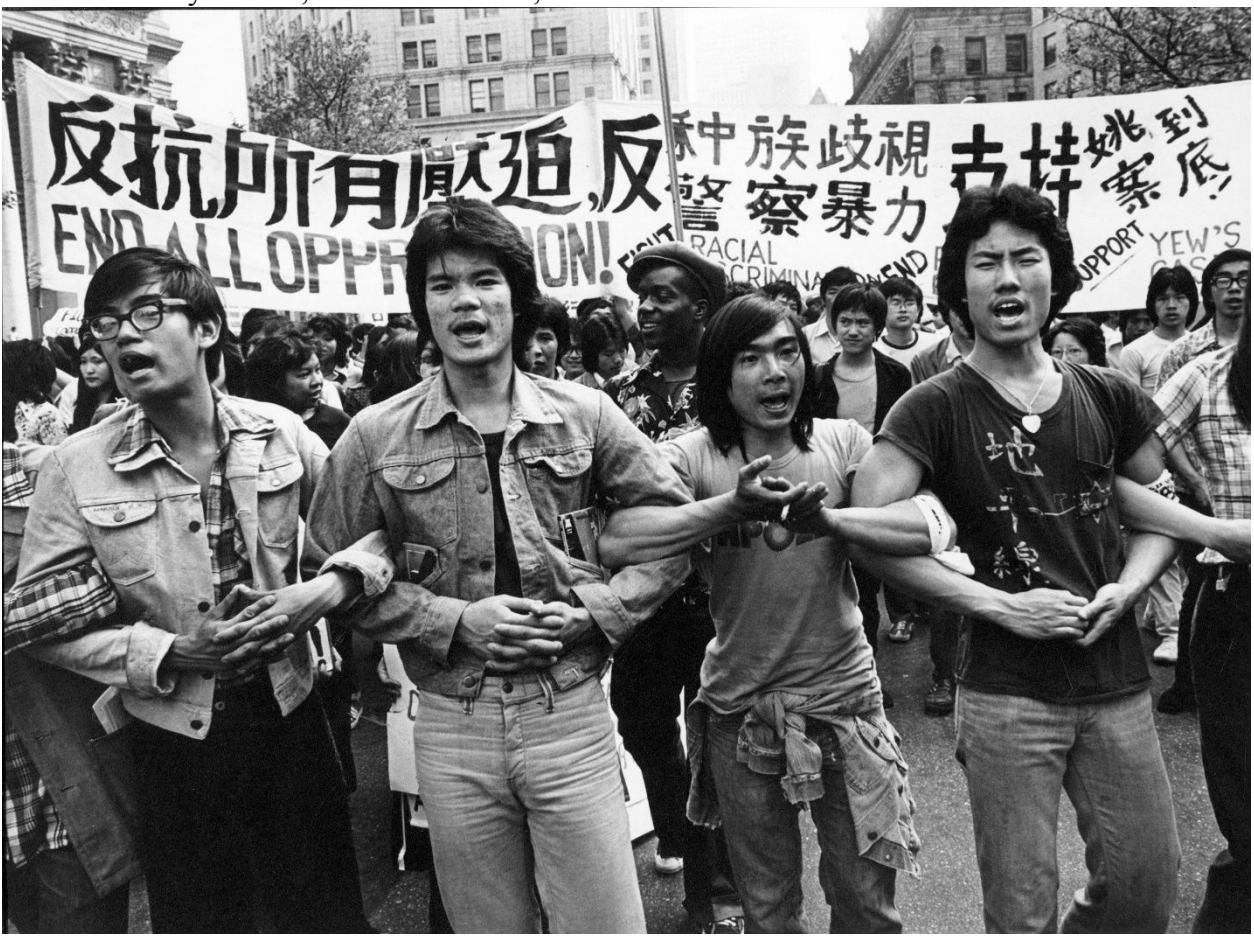

Lee was always on the streets, documenting protest activities.

Taken days after the terrorist attacks of 2001, a Sikh man is wrapped in an American flag.

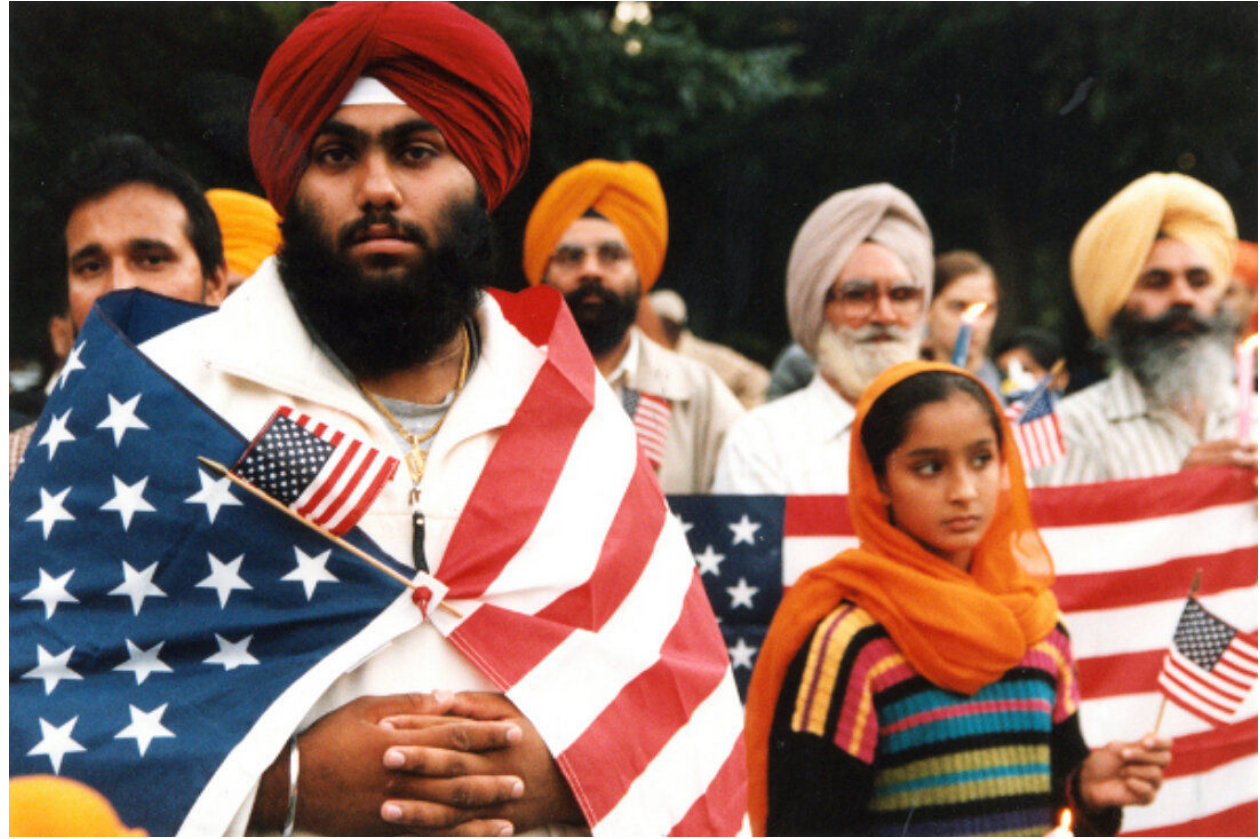

NIH Camera ClubApril 2021 31 This image shows Lee's support for other Asian minorities in America.

145th Anniversary of the Transcontinental Railroad, Promontory Summit, Utah, 2014

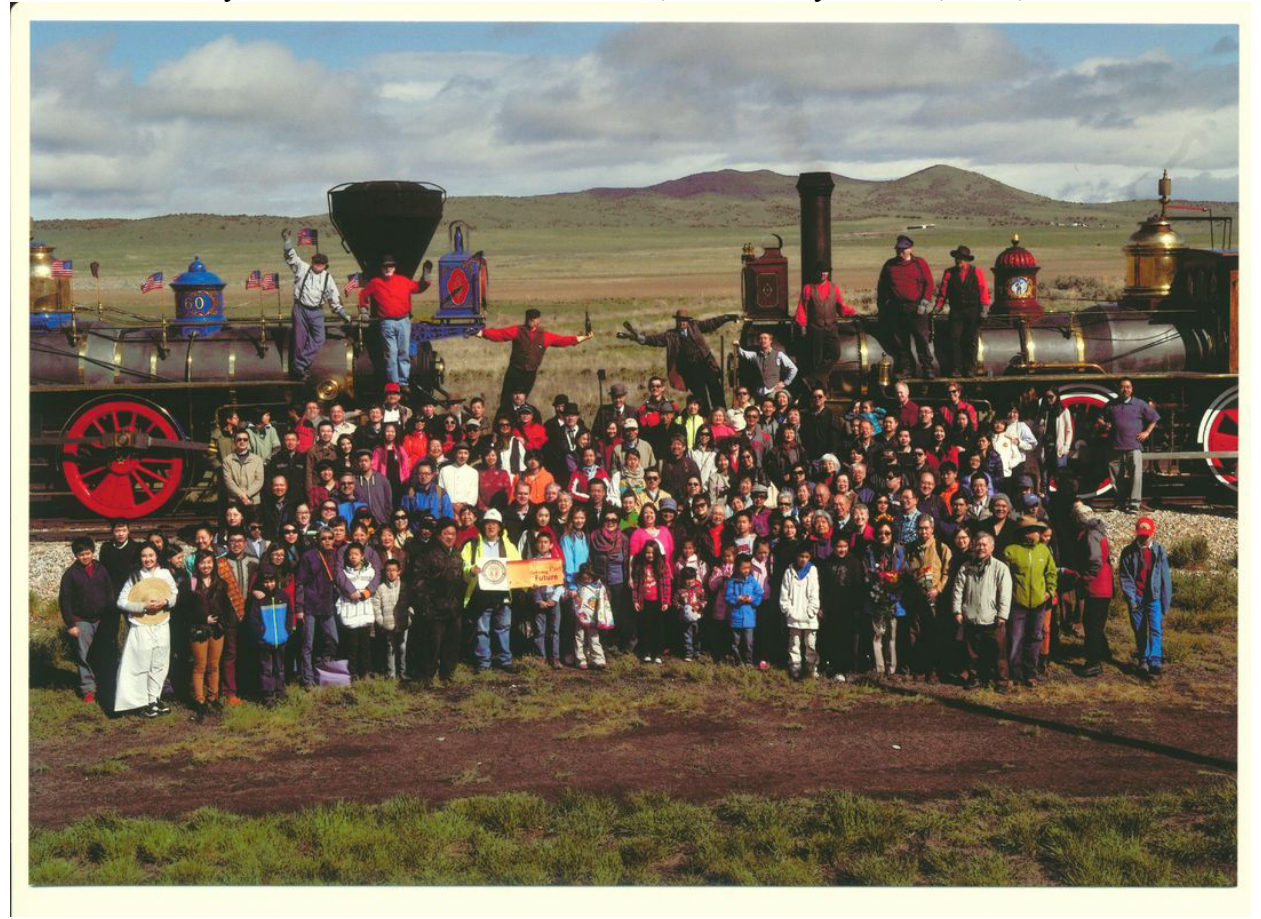

One of Lee's most iconic images is this restaging of the trans-continental railroad meeting, substituting all Asian actor-workers for the exclusively white workers in the original image. This is an obvious statement that the railroads were built by Asian labor (although none of them were included in the original image—see below).

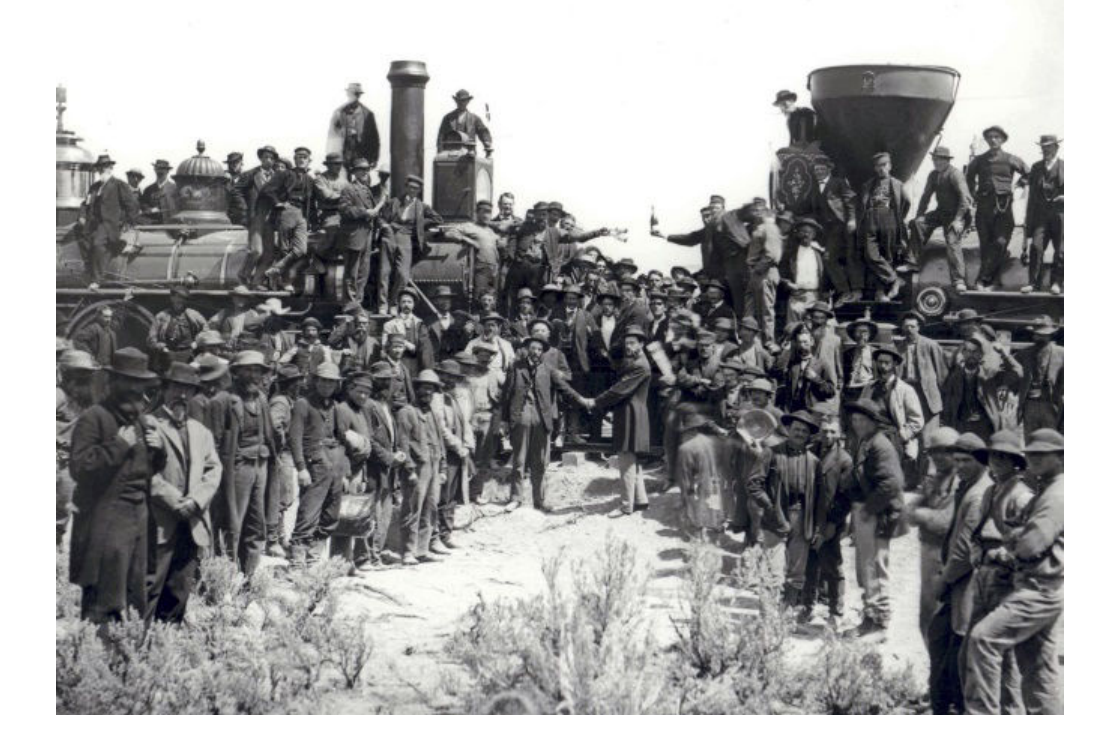

### **Call for Nominations – The 2021 NIH Camera Club Lorraine Lasko Service Award**

You are cordially invited to submit your nomination for the 2021 Lorraine Lasko Service Award. This award honors our long-time member and dear friend, Lorraine Lasko, who made an exceptional contribution to our club by serving as our Program Chair for over 10 years.

Our club is fortunate to have many people who have provided significant service to keep the club running smoothly for the benefit of us all – and we are very grateful to all who have given so generously of their time and talents. However, the Lorraine Lasko Service Award will recognize exceptional service to the club, whether it be long-term service like Lorraine's or service during a shorter period of time that required exceptional time and effort. Nominations must be received by **Tuesday, May 25, 2021.**

To be eligible for the award, a nominee must be a current member of the NIH Camera Club. However, the service to be recognized may be either past service or service the member is currently providing. An individual member may only win the award once (see previous winners below). The award winner will be selected by the Board in a written, secret ballot. Current Board members are eligible for the award; however, if they are nominated, they must recuse themselves from voting to select the winner of the award.

Any current club member may nominate someone for the award by filling out the form below. The Board will accept one nomination per club member.

 $\_$  ,  $\_$  ,  $\_$  ,  $\_$  ,  $\_$  ,  $\_$  ,  $\_$  ,  $\_$  ,  $\_$  ,  $\_$  ,  $\_$  ,  $\_$  ,  $\_$  ,  $\_$  ,  $\_$  ,  $\_$  ,  $\_$  ,  $\_$  ,  $\_$  ,  $\_$  ,  $\_$  ,  $\_$  ,  $\_$  ,  $\_$  ,  $\_$  ,  $\_$  ,  $\_$  ,  $\_$  ,  $\_$  ,  $\_$  ,  $\_$  ,  $\_$  ,  $\_$  ,  $\_$  ,  $\_$  ,  $\_$  ,  $\_$  ,  $\_$  ,  $\_$  ,  $\_$  ,  $\_$  ,  $\_$  ,  $\_$  ,  $\_$  ,  $\_$  ,  $\_$  ,  $\_$  ,  $\_$  ,  $\_$  ,  $\_$  ,  $\_$  ,  $\_$  ,  $\_$  ,  $\_$  ,  $\_$  ,  $\_$  ,  $\_$  ,  $\_$  ,  $\_$  ,  $\_$  ,  $\_$  ,  $\_$  ,  $\_$  ,  $\_$  ,  $\_$  ,  $\_$  ,  $\_$  ,  $\_$  ,  $\_$  ,  $\_$  ,  $\_$  ,  $\_$  ,  $\_$  ,  $\_$  ,

Name of Nominator: \_\_\_\_\_\_\_\_\_\_\_\_\_\_\_\_\_\_\_\_\_\_\_\_ Date: \_\_\_\_\_\_\_\_\_\_\_\_\_\_\_\_\_\_\_\_

Name of Nominee:

 $\_$  . The contribution of the contribution of  $\mathcal{L}_\mathcal{A}$ 

Reasons for nominating this person for the Lorraine Lasko Service Award:

(Use additional paper if necessary)

Send your nomination by regular mail or email to: Vickie Allin 5032 Allan Road Bethesda, MD 20816 Email: [vickie1247@gmail.com](mailto:vickie1247@gmail.com)

Previous winners: 2014 Pete Guion 2015 Vickie Allin 2016 Linda Eisenstadt 2017 Jim Turner 2018 Stan Collyer 2019 Diane Poole 2020 Gosia Klosek

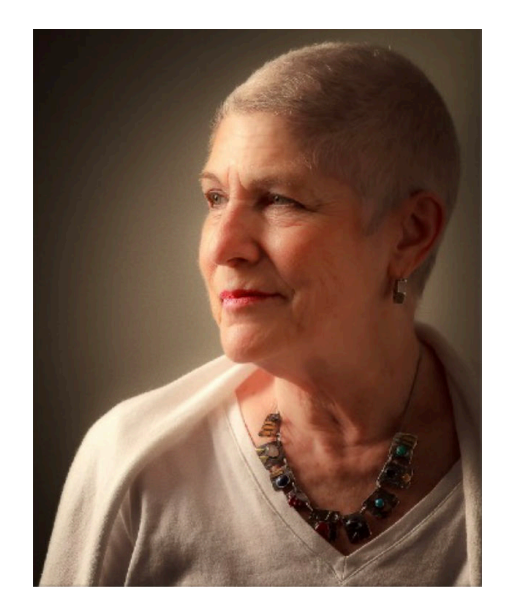

**Lorraine Lasko**

# **READY TO TRAVEL? TRY THIS FIRST!**

# ■ **Coriolana Simon**

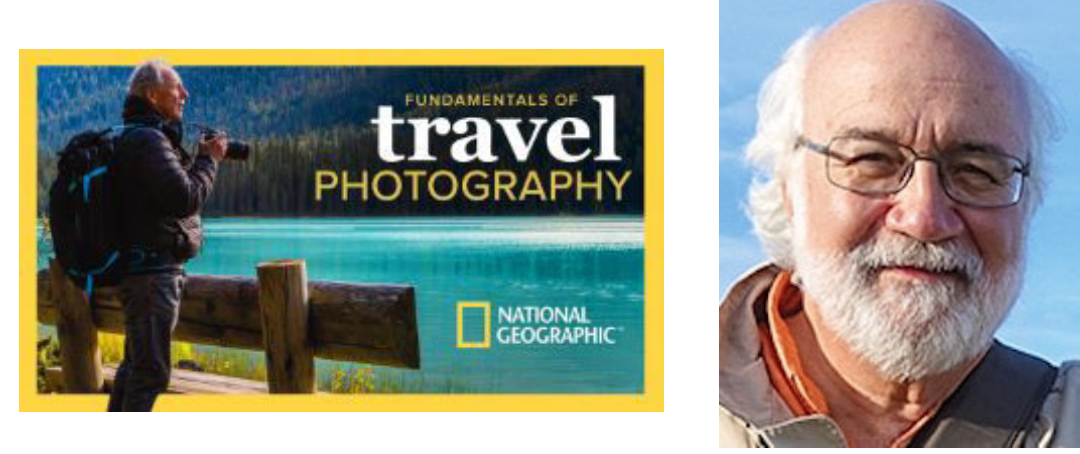

**Bob Krist** 

The world is opening up, and we're all dreaming of travel adventures. But before you start packing, you might want some photography tips.

"The Fundamentals of Travel Photography" DVDs are just the thing. The 4-DVDs contain 24 lectures of about a half hour each, produced by The Great Courses (aka The Teaching Company). Award-winning National Geographic Traveler photographer Bob Krist leads the class.

As Krist describes it, great travel photographs, whether to your own local holiday parade or an island paradise on the other side of the world, require the creation of a captivating visual narrative. Good images of picturesque locations are just the starting point; they need a story-line that shows viewers the spirit of a place and gives insights into the people and places the photos depict. In his genial way, Krist shows us how to do it.

In the 24 lectures – with lots of photos – Krist covers such topics as:

- Capturing the spirit of landscapes
- Architecture, cityscapes, and skylines
- Animals in action
- People street scenes, neighborhoods, festivals, crowds, and special events
- Avoiding "postcard" shots

But he goes beyond photographic subjects to talk about:

- Overcoming challenges of bad weather, language barriers, time crunches
- Choosing the right lenses for different kinds of travel
- Working with natural light and with flash
- Gear, packing, and security
- NIH Camera ClubApril 2021 34 • Workflow on the road

In the course, Bob Krist comes across as a really nice guy – and a terrific photographer. While the course is labelled as "Fundamentals," it's intended for photographers at all levels, and there's plenty of substance for everyone. Even if you're just an armchair traveler or you don't travel more than 10 miles away from your home, Krist's lectures are inspiring and great fun.

"The Fundamentals of Travel Photography" is available on a set of DVDs with an excellent 224-page course guidebook. Alternatively, you can get the video lectures downloaded to your computer or mobile device along with a PDF of the course guidebook. The cost of the course appears expensive when you visit The Great Courses web site (TheGreatCourses.com), but they always have sales, sometimes with up to 70% off. The course may also be available to borrow through the county library system.

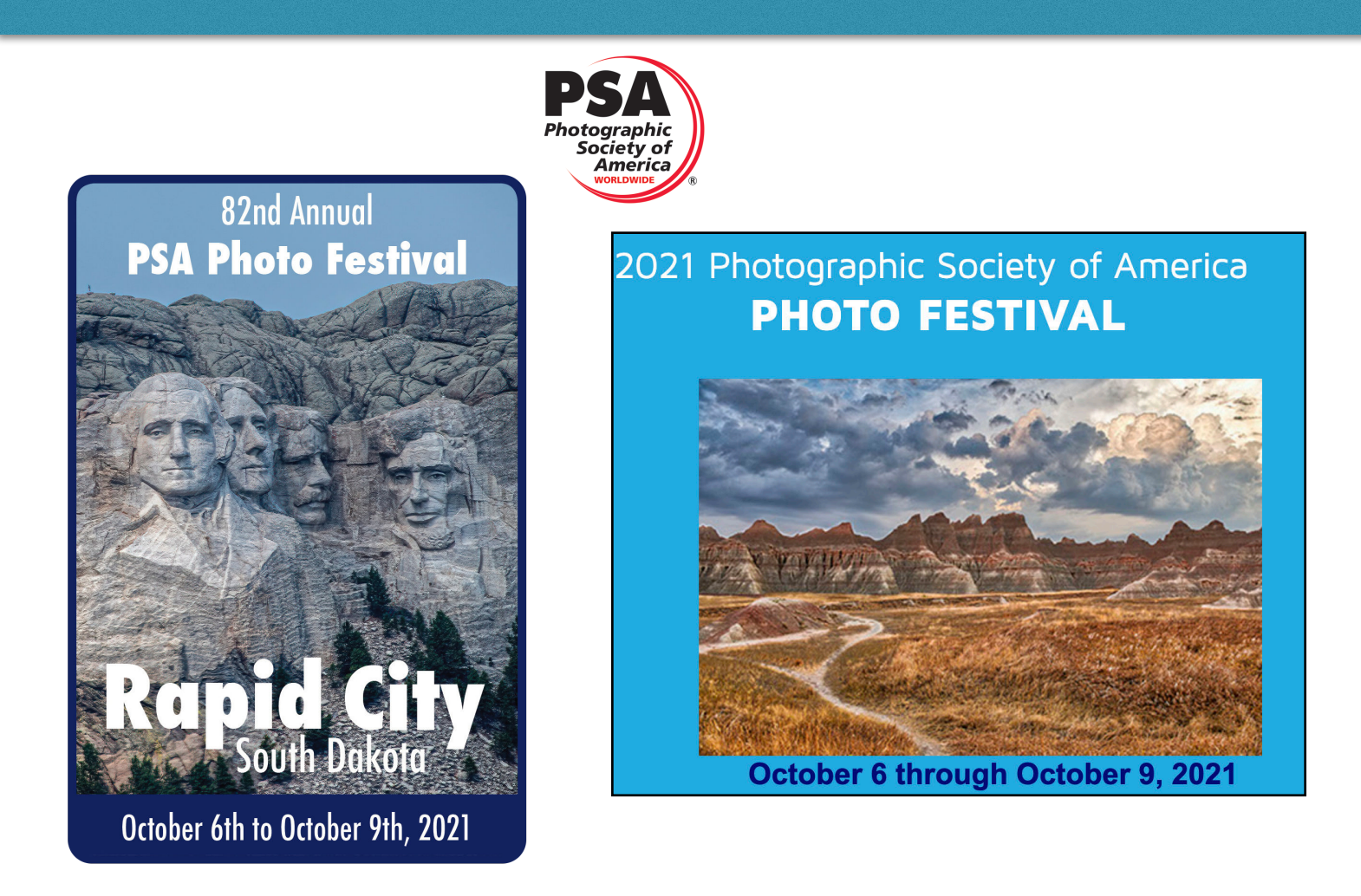

**https://psa-programs.org/photo-festival-2021/**

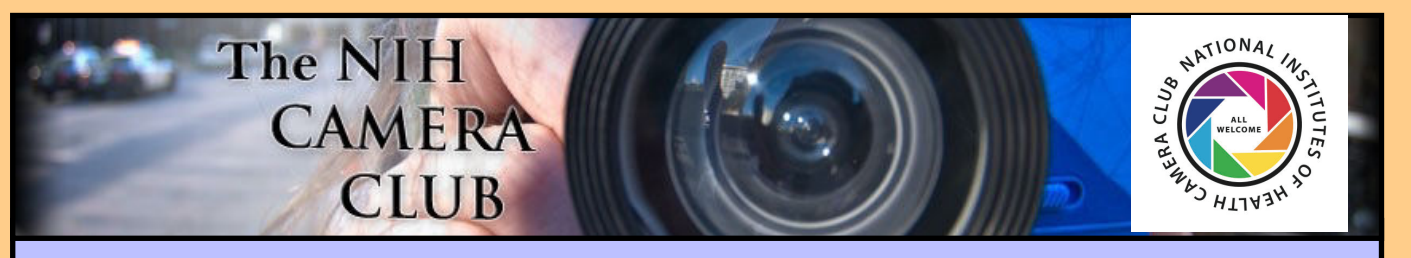

# Register on the NIHCC Website

Our Webmaster Jim Turner is working very hard to make our website awesome. If you haven't registered yet, please do! If you have any questions about the way things work, please feel free to e-mail Jim and he will be able to help you with the easy process.

<http://www.nihcameraclub.com>

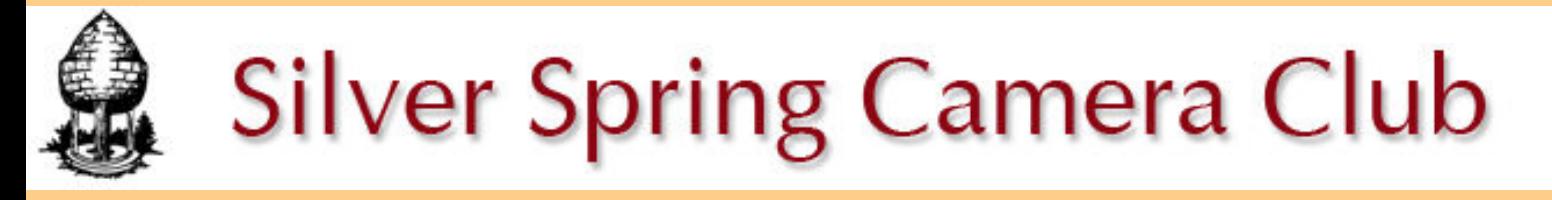

**You might be interested to see what our sister club, the Silver Spring Camera Club, is up to! Here is a link to their site. They also publish a newsletter, Cable Release, and it is available here.** 

**http://www.ssccphotography.org/**

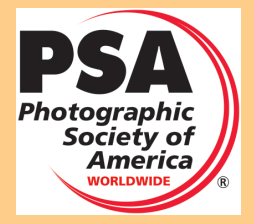

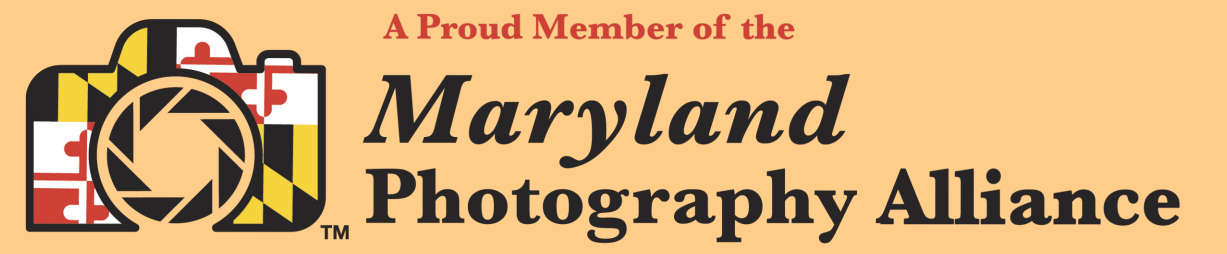

 **<https://www.mdphotoalliance.org/>**

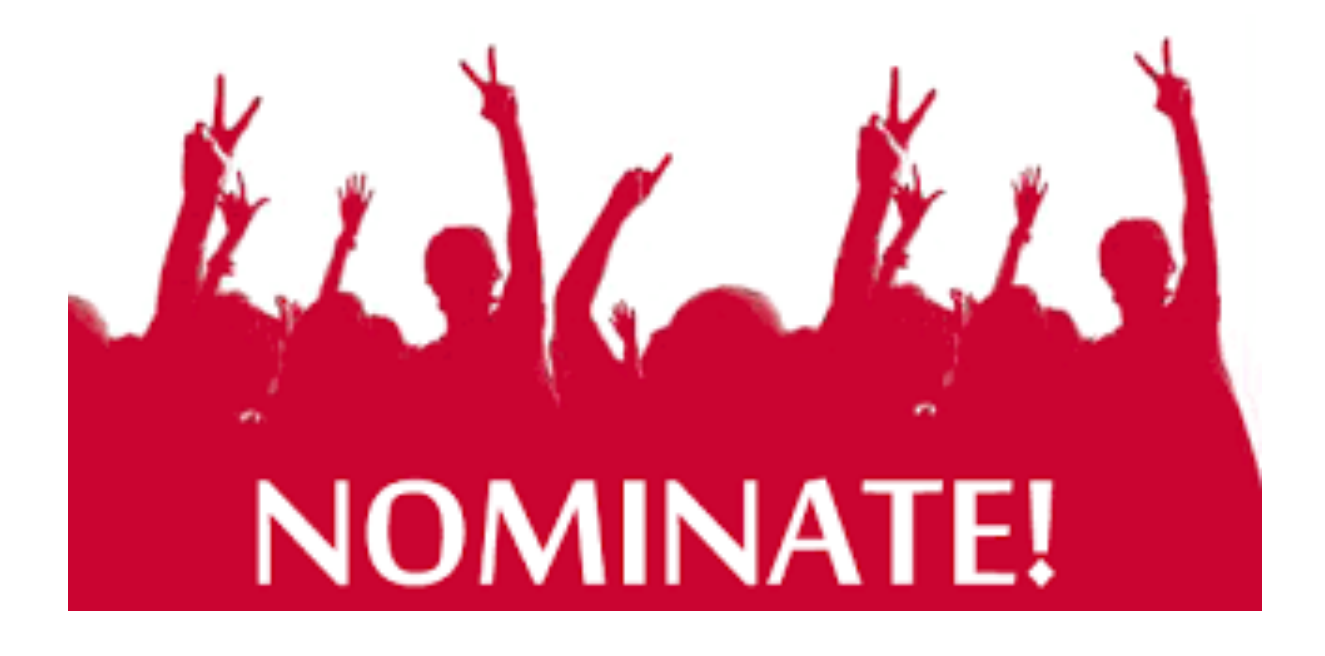

### **NOMINATION OF OFFICERS**

**Our bylaws require the Nominating Committee to publish the slate of officer nominations in the May and June newsletters. The Secretary & Treasurer are elected in even-numbered years, and the President & Vice President in odd years.** 

**The nominees are:**

- **President: Margaret Sprott**
- **Treasurer: Cathrine Sasek**

**If these names seem familiar to you, maybe it's because they're already serving in those positions. Both Margaret and Cathrine have graciously agreed to run for another term, although their feelings won't be hurt if somebody else wants the job. Additional names may be submitted by any Club member before, or during, the June meeting. Elections will be conducted in June.**

**Respectfully submitted,**

**Stan Collyer, Chair Nominating Committee**

### **Club Officers and Committees Meeting Location**

**President:** Margaret Sprott

**Vice President:** Cathrine Sasek

**Secretary:** Gosia Klosek

**Treasurer:** Stan Collyer

**Program Chair**: Cathrine Sasek

**Education, Workshop: Cathrine Sasek** 

**Field Trip Chair:** Maureen Gardner/Kathleen Blake

**Digital Czar(s):** Quentin A. Fisher, Dale Lewis **Social Chair:** Suzanne Dater

**Membership Coordinator:** Karen Goldman **Nominating Committee Chair:** Stan Collyer **Communications Director:** Ann McDermott **PSA Rep:** Dick Sprott

**Mid Atlantic Photo Visions:** Ann McDermott **Alternate:** Vacant

**Maryland Photography Alliance:** Diane Poole **Editor:** Diane Poole

**Webmaster:** Jim Turner

**Web Address:** *<http://www.nihcameraclub.com>*

### **This newsletter is published monthly by the National Institutes of Health Camera Club, Bethesda, MD.**

### **During Covid 19 times; Moving forward**

A ZOOM link will be sent a few days ahead of the meeting. You do not need a video cam to participate.

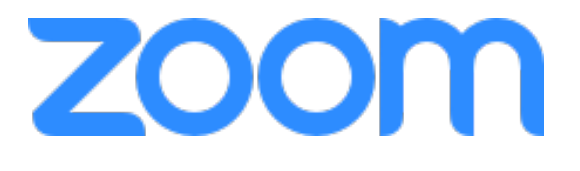

### *Competition Night: Second Tuesday of the month*

### *About Our Club*

The purpose of the NIH Camera Club is to encourage its members to increase their knowledge, skills, and enjoyment of photography by holding meetings, classes, lectures, and demonstrations of the various phases of photography, and conducting workshops, photographic competitions, and other photography related activities. **Membership is open to all, not just NIH employees.**

**Meetings will be held virtually**

Complete membership form (find on the web site and attached to each newsletter or pick up at a meeting). Please note that you must be a member to compete in the monthly competitions.

NATIONAL

 $CLU_{\theta}$ 

**CRAC** 

Mail membership form and check to the Treasurer: Stan Collyer 8817 Belmart Road Potomac, MD 20854 or submit at a regular meeting.

**You do not have to work at NIH to join the club.** © NIH Camera Club and its Contributors.

**The contents of Cameraderie are copyrighted. No material herein may be reproduced in any manner without the** 

### **MEMBERSHIP APPLICATION and RENEWAL FORM** National Institutes of Health Camera Club (NIHCC)

Membership in the NIH Camera Club historically consisted of current and former NIH employees and their families. The club is now open to anyone who has an interest in photography. The Treasurer collects Camera Club dues by

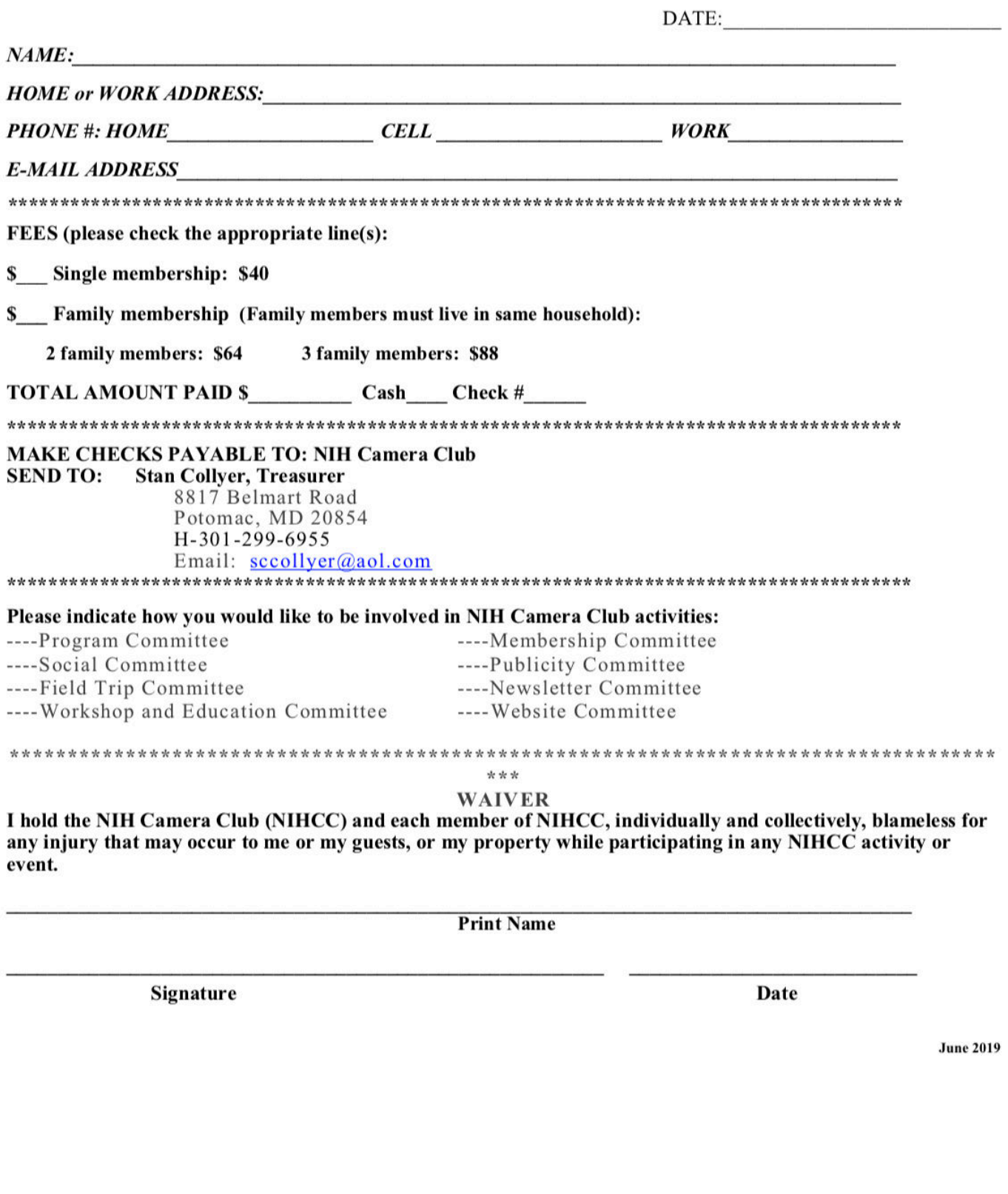